# **IBM System z Technology Summit**

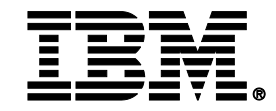

*Administering and Optimizing Your DB2 9 & DB2 10 for z/OS Environment with Tools*

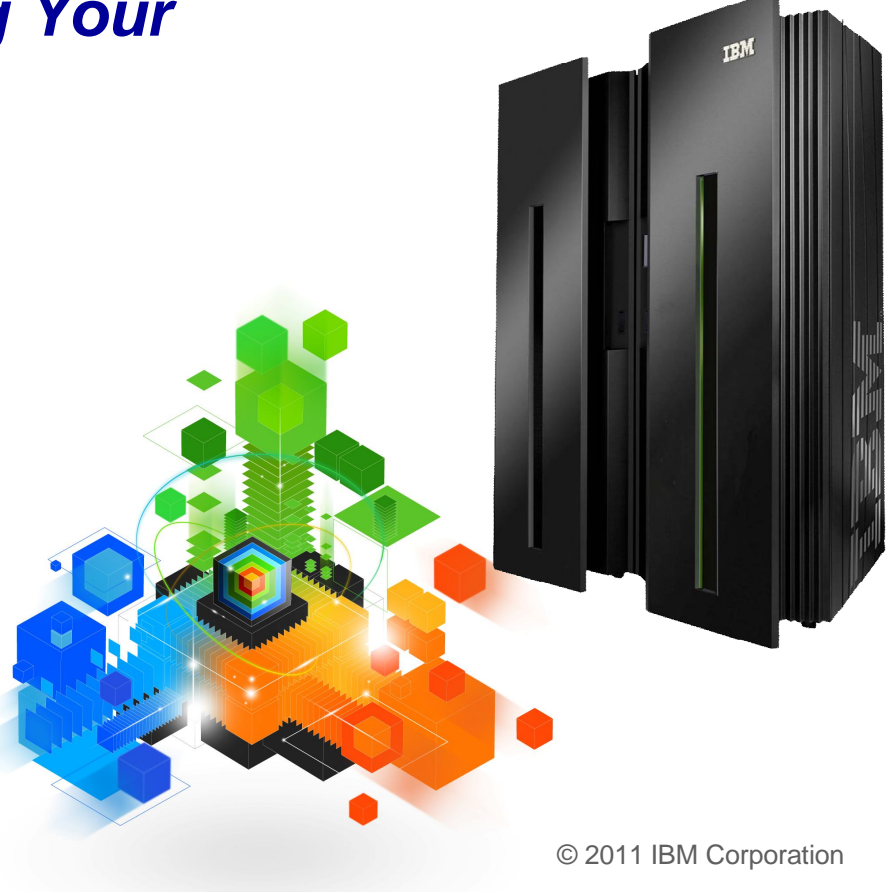

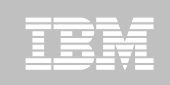

# **IBM DB2 Tools:** *Are you ready for DB2 10?*

- **Exploit DB2 10 performance savings out-of-the-box**
- **Optimize Performance Across Multi-Platform Applications**
- **Lower CPU costs while reducing batch windows**
- **Higher data availability through simplified recovery operations**

*DB2 Utilities Suite 10 drives down costs with autonomics, page sampling and further offloads processing to zIIPs and FlashCopy. Developed in conjunction with DB2 10 to provide maximum data integrity and exploit all new functions out of the box.*

*DB2 Administration Tool/Object Compare 10.1 extends the value of DB2 10 with new capabilities that allow DBAs to quickly exploit DB2 10 features like schema evolution. Reduces the overhead of many routine tasks.*

*DB2 Sort 1.1 lowers the cost of DB2 Utility sort processing by exploiting advanced features of System z and z/OS while optimizing overall system efficiency. Significantly reduces batch windows.*

*Tivoli OMEGAMON XE for DB2 Performance Expert 5.1 extends its insight into distributed workloads and offers a robust infrastructure to support DB2 10 subsystem consolidation, with lower monitoring overhead. The recommended performance monitor of DB2 10!*

> *QMF 10 delivers built-in visualizations and reports that dramatically extend the value to end users. A new metadata layer simplifies the process to understand and create reports.*

*DB2 High Performance Unload 4.1 reduces the cost of extracting DB2 10 data with support for TCP/IP Pipes and the new internal format as well as a new native XML data unload capability.* 

المستناهي ووعدوها المتحدد وعرودا المستعمرون ومستورد

### **Roadmap to Exploit DB2 10 for z/OS**  *Accelerate your ability to leverage compelling DB2 10 features*

# **Administer DB2 Performance Savings**

Optimize Dynamic Infrastructure Performance

Drive DB2 Efficiency and Productivity

Recover DB2 Advanced Technology

*Accelerate Time to Value*

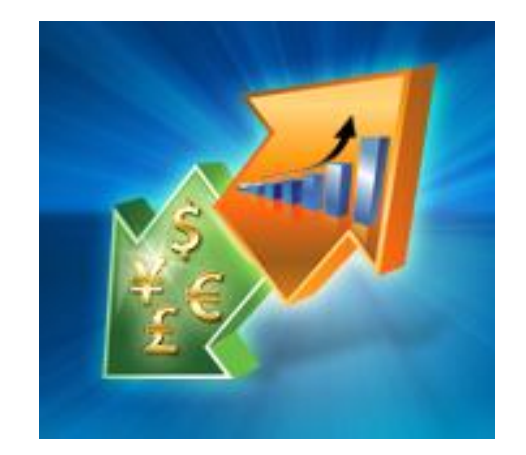

IRM

# **DB2 Administration Tool V10.1**

- **Drive immediate DB2 10 out-of-the-box Performance Savings**
- **Exploit DBA-managed Performance Improvements**
	- INCLUDE additional Columns in Indexes to Exploit Index Only Access
	- Convert LOBs to INLINE to boost performance

#### **Extend Administration Capabilities**

- Manage new Security models
- Reduce Schema change overhead
- Recover from Access Path regressions
- Manage Autonomic Statistics collection
- **Time Travel with Temporal Data – "as of"**
	- Record changes in history System Time
	- Define, update and query events in past or future Business Time
	- Browse Temporal Data "as of" a point in time with DB2 Table Editor 4.3

IEM

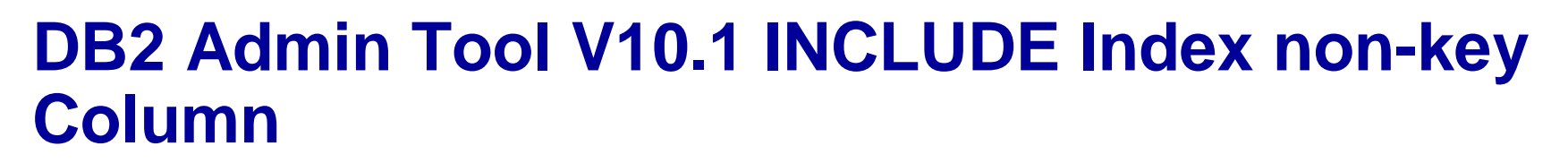

#### **Purpose**

- Decrease index maintenance
- Decrease physical storage
- Index only access
- **Only supported on UNIQUE indexes**
- **Places the object in RBDP (Rebuild Pending)**
- **INCLUDE COLUMN syntax available**
	- CREATE INDEX
	- ALTER INDEX

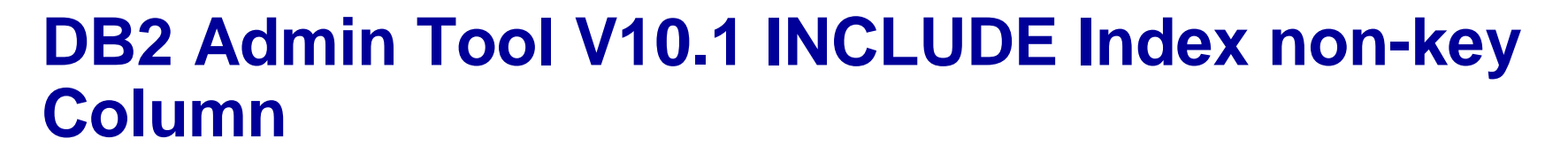

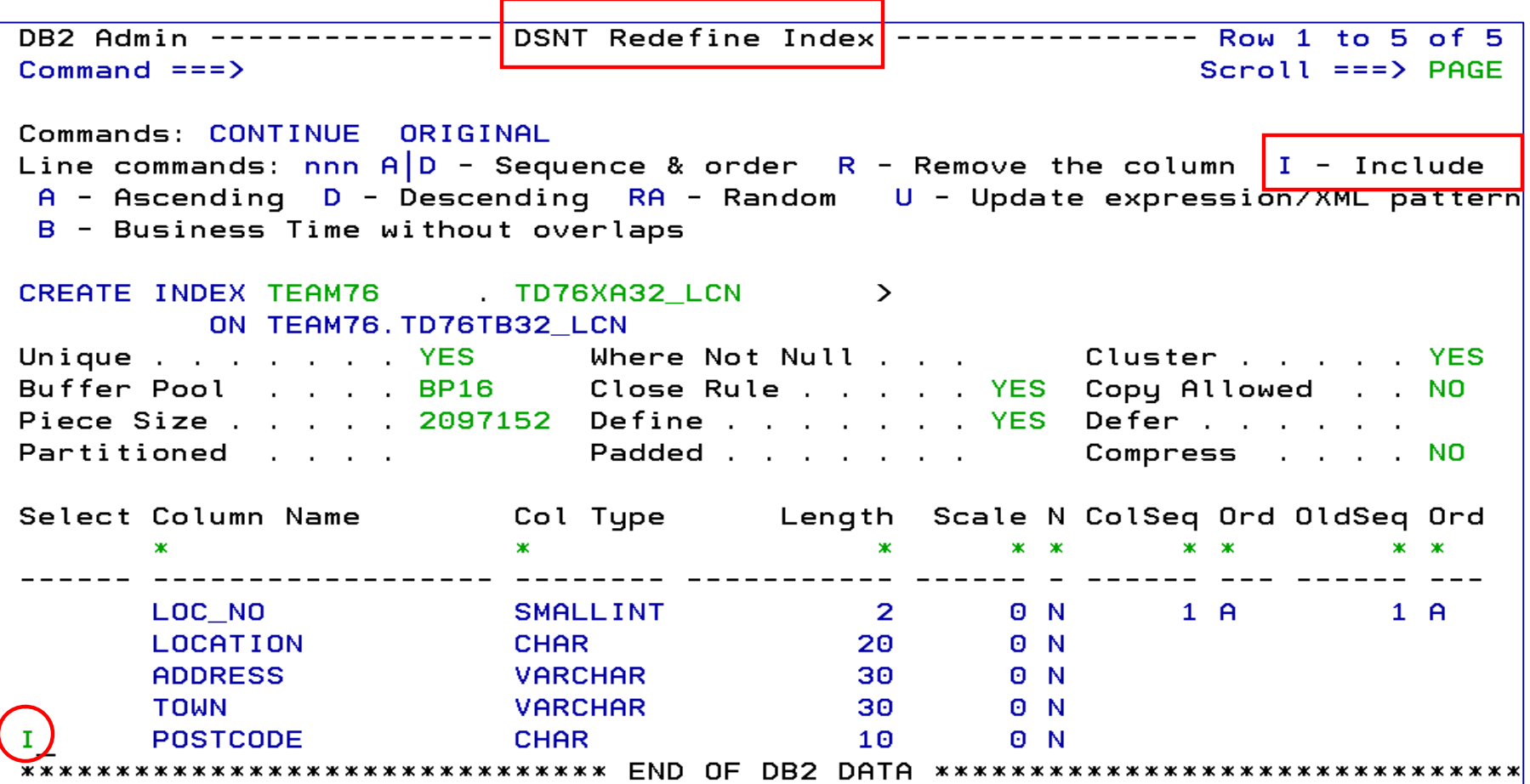

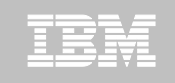

### **DB2 Admin Tool V10.1 INCLUDE Index non-key Column**

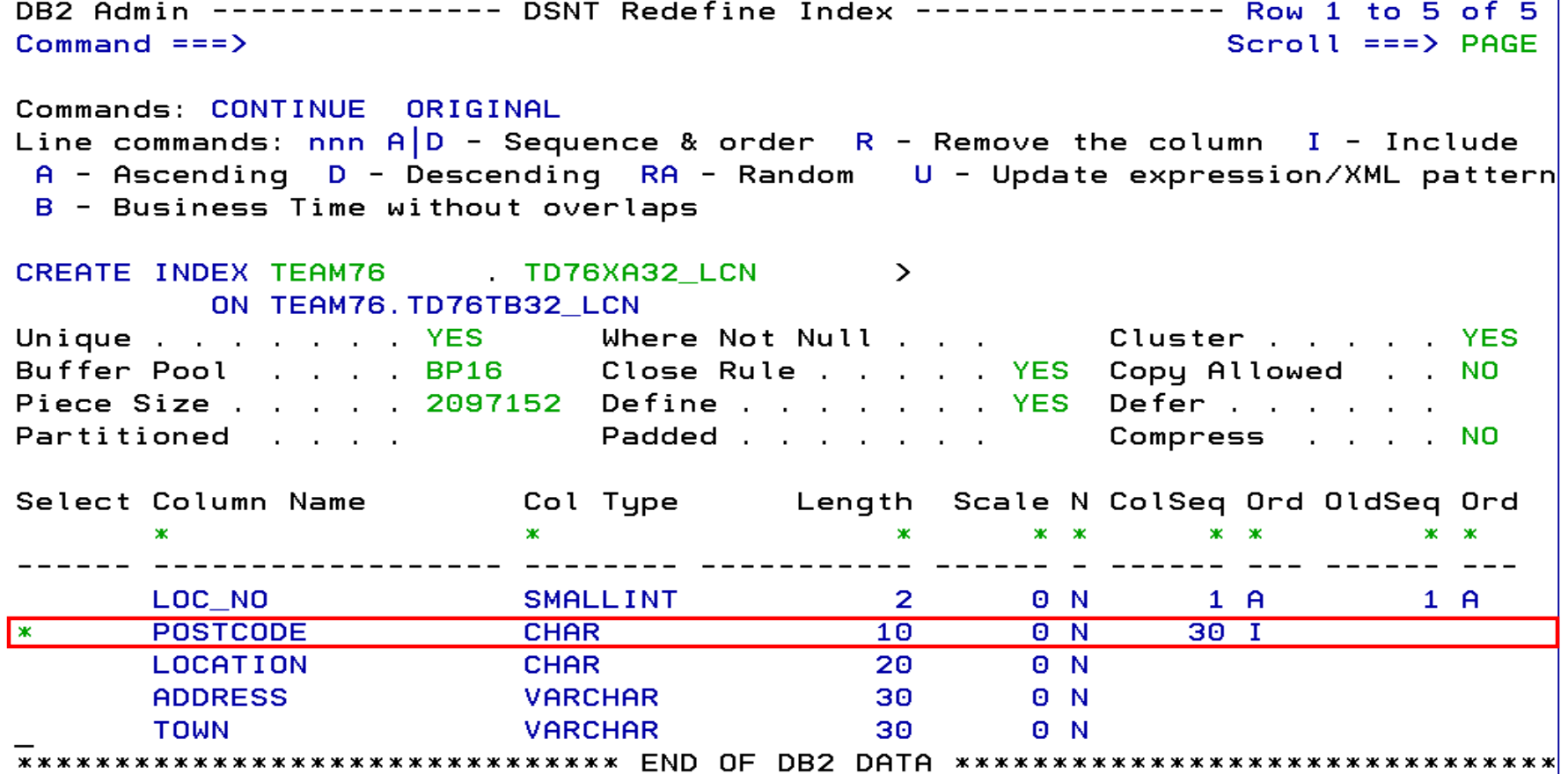

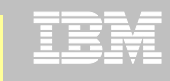

### **DB2 Admin Tool V10.1 INCLUDE Index non-key Column**

DB2 Admin -------------- Edit Statement -------------- Columns 00001 00072  $Commoned == =>$  $Scroll ==$  $>$  $CSR$ 000001 -- Created by DBA104 on 2011/01/13 at 10:15 000002 -- Generated by apply exec by DBA104 on 2011/01/13 at 10:15 000003 --#ADMIN PROCESS ALTER 000004 ALTER INDEX TEAM76. TD76XA32 LCN ADD INCLUDE COLUMN (POSTCODE) 000005 000006 COMMIT : 000007 --#ADMIN PROCESS REBUILD 000008 LISTDEF ADBLD1 000009 INCLUDE INDEXSPACES 000010 INDEX "TEAM76". "TD76XA32\_LCN"; 000011 REBUILD INDEX LIST ADBLD1; 000012 -- End of Apply statements 

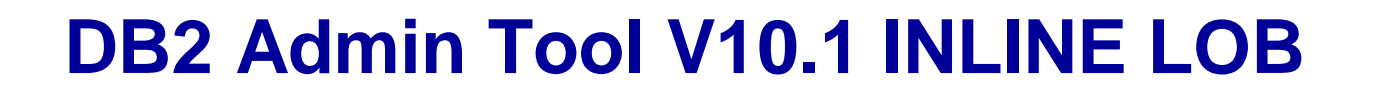

- **INLINE LOB data stored in base table space**
	- Must be a universal table space
- **Purpose – improve application performance** 
	- Minimize I/O to read LOB data
	- Saves CPU time to access LOB data
	- Minimize the management of auxiliary table space and index space
- **zPARM – LOB\_INLINE\_LENGTH – defines default max length**
	- $-$  Default = 0
- **CREATE TABLE, CREATE TYPE, and ALTER TABLE**
- **Data is moved during the next process that modifies the data or thru a REORG**

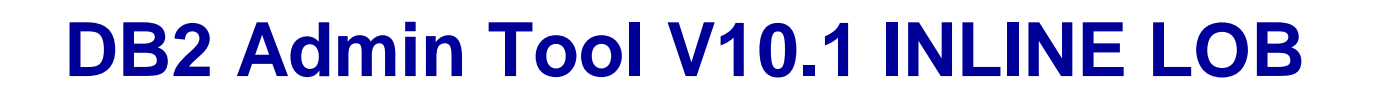

### **Operational Considerations**

- Base table will be larger
- Potential impact on non-LOB column access
- Tables scans could take longer
- Utility processing could take longer
- Size of image copy increases
- Buffer Pool hit ratio may be impacted

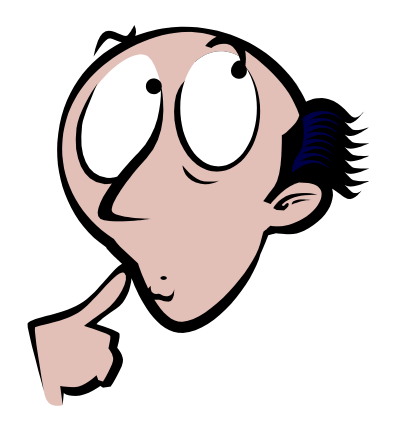

## **DB2 Admin Tool V10.1 INLINE LOB**

**OMPE** 

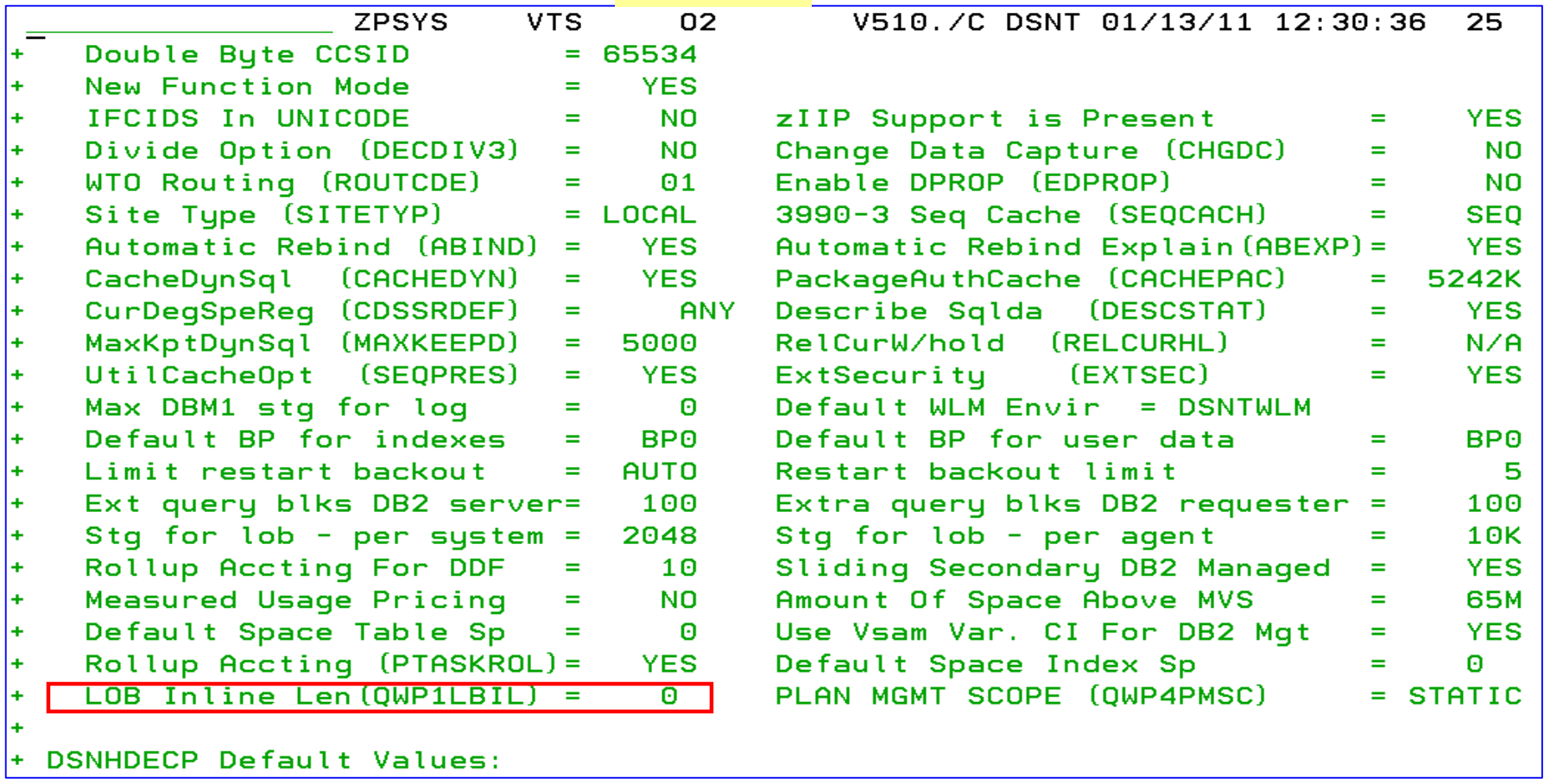

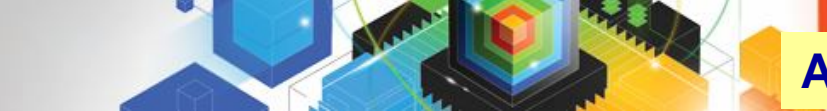

## **DB2 Admin Tool V10.1 INLINE LOB**

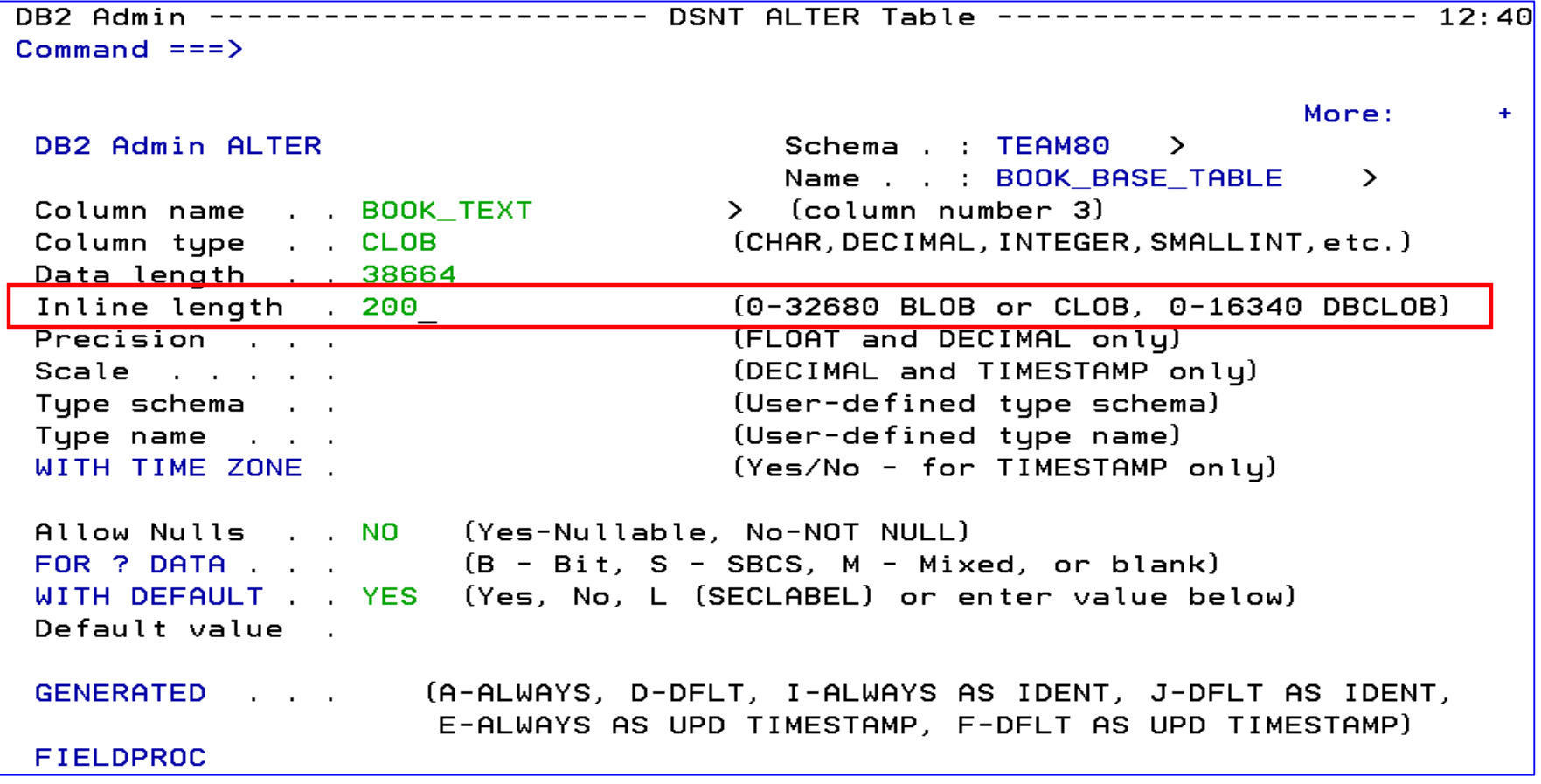

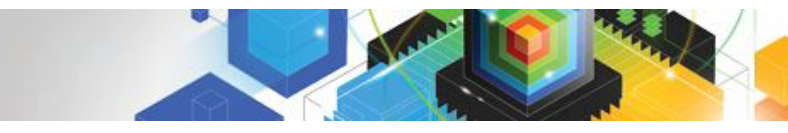

### **DB2 Admin Tool V10.1 INLINE LOB**

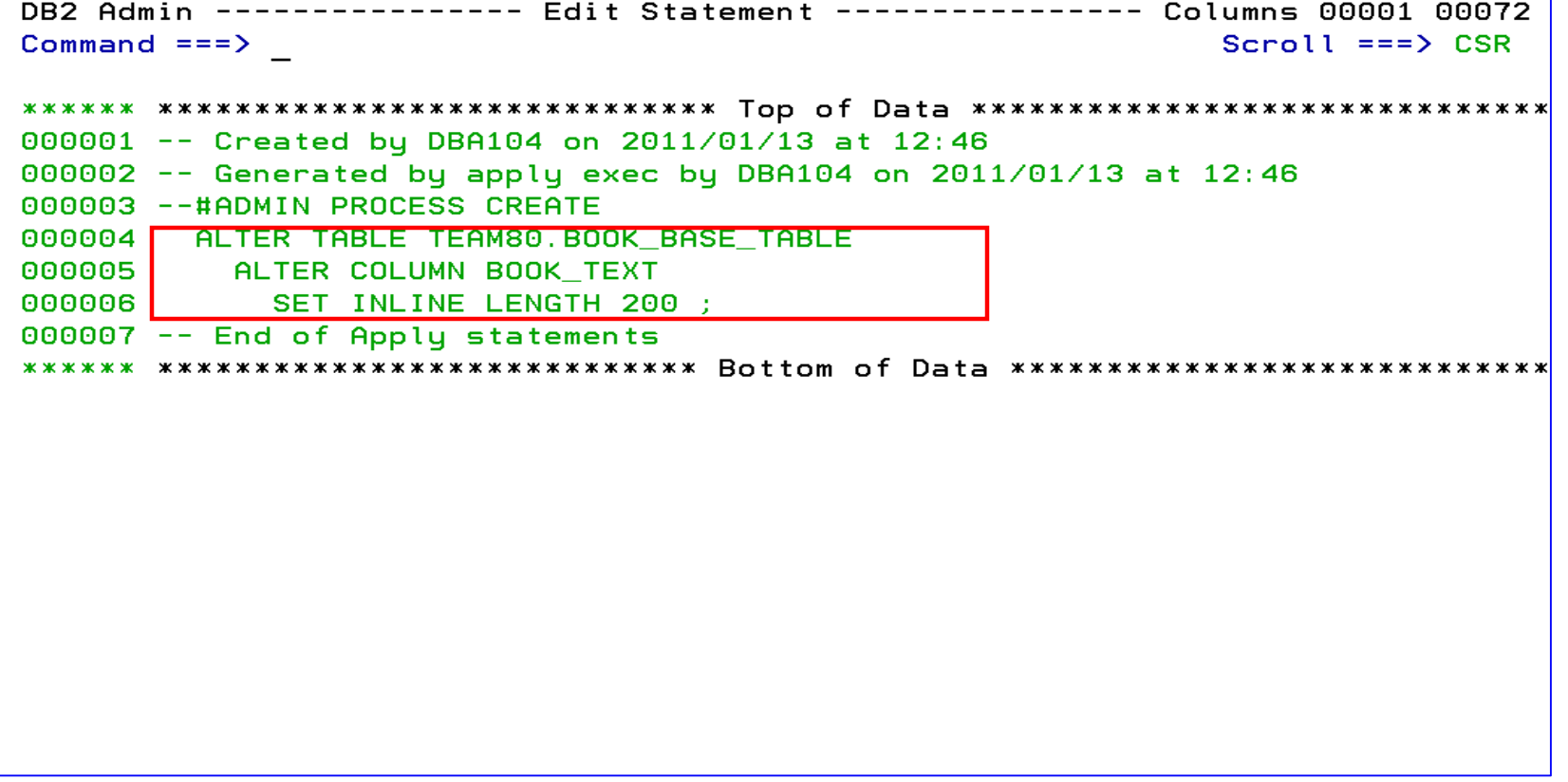

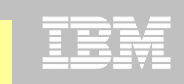

# **DB2 Admin Tool V10.1 Temporal Table**

#### **Temporal Table**

- Records a period of time when a row is valid
- System Time or Business Time

#### **Benefits**

- DB2 provides a capability to specify table-level specifications to **control the management of application data based upon time**.
- Application programmers can specify a **search criteria** based upon the time the data existed or was valid. Simplifies DB2 application development requiring **data versioning**.
- Customers can **satisfy new compliance laws** faster and cheaper because DB2 will automatically manage the different versions of data

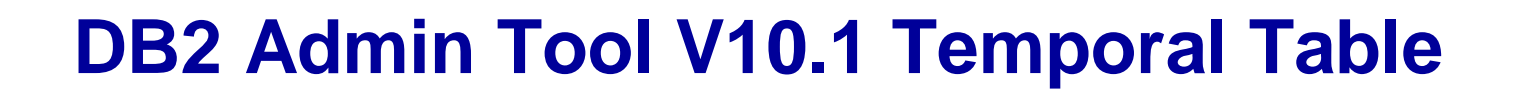

- **Application period (Application Period Temporal Table)** 
	- 2 columns maintained by the application (timestamp or date)
	- Indicate a period of time the row is valid (user-specified)

#### **System period**

- Implemented by creating a temporal table, a history table, and enabling versioning.
- 2 columns maintained by the system (timestamp)
- Old rows are archived to another table  $\rightarrow$  History table (Versioning)
	- Can delete rows that are no longer needed
- Table with the active rows  $\rightarrow$  System Period Temporal Table
- Queries automatically rewritten to include a UNION to access historical data
- **Bi-temporal table – is both a System Period Temporal Table and an Application Temporal Table**

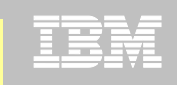

# **DB2 Admin Tool V10.1 Temporal Table**

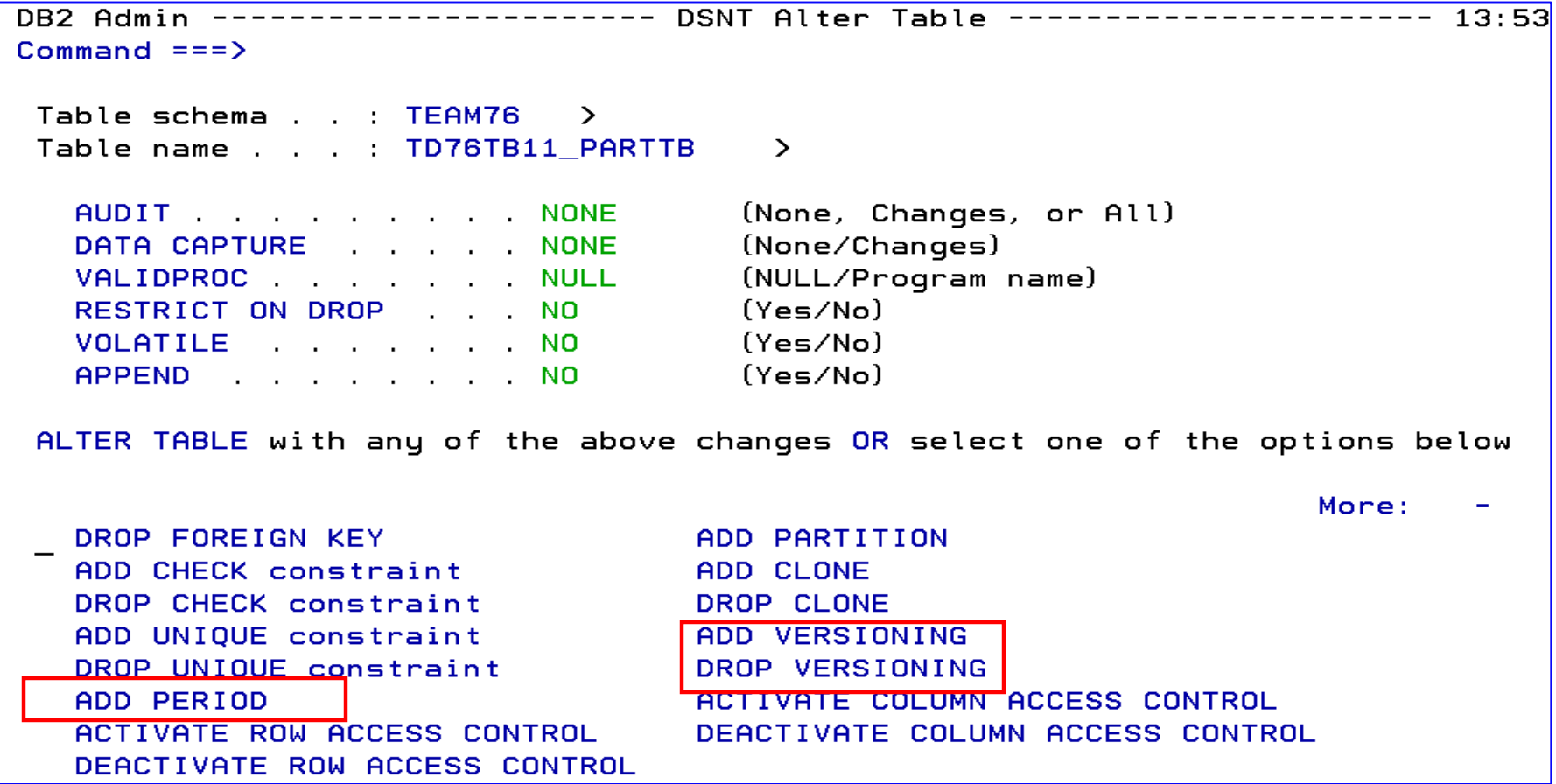

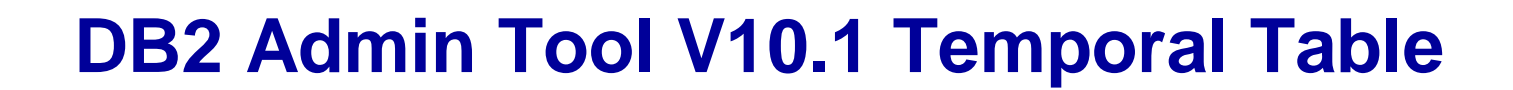

```
DB2 Admin -------------- DSNT Tables, Views, and Aliases ------- Row 1 from 2
Commoned == =>Scroll ==> PAGE
Commands: GRANT MIG ALL
Line commands:
C - Columns A - Auth L - List X - Indexes S - Table space D - Database
V - Views T - Tables P - Plans Y - Synonyms SEL - Select prototyping
 ? - Show all line commands
      Name and the set of the set of the set of the set of the set of the set of the set of the set of the set of the
                                                               Cols Rows Chks C
                            Schema
                                       TIDB Name TS Name
Sel
       \mathbf{x} .
                                                               \mathbf{X} and \mathbf{X}\mathbf{x}\mathbf{x}x - xT DSN00330 POLICY<br>H DSN00331 POLICYRH
      POLICY
                           IOD07S |
                                                                   \frac{8}{8}8
                                                                               -5\mathbf{1}10D013<br>IOD07S
      POLICY_HIST
                                                                                       \Theta\overline{\mathbf{z}}
```
## **DB2 Admin Tool V10.1 Bi-Temporal Table**

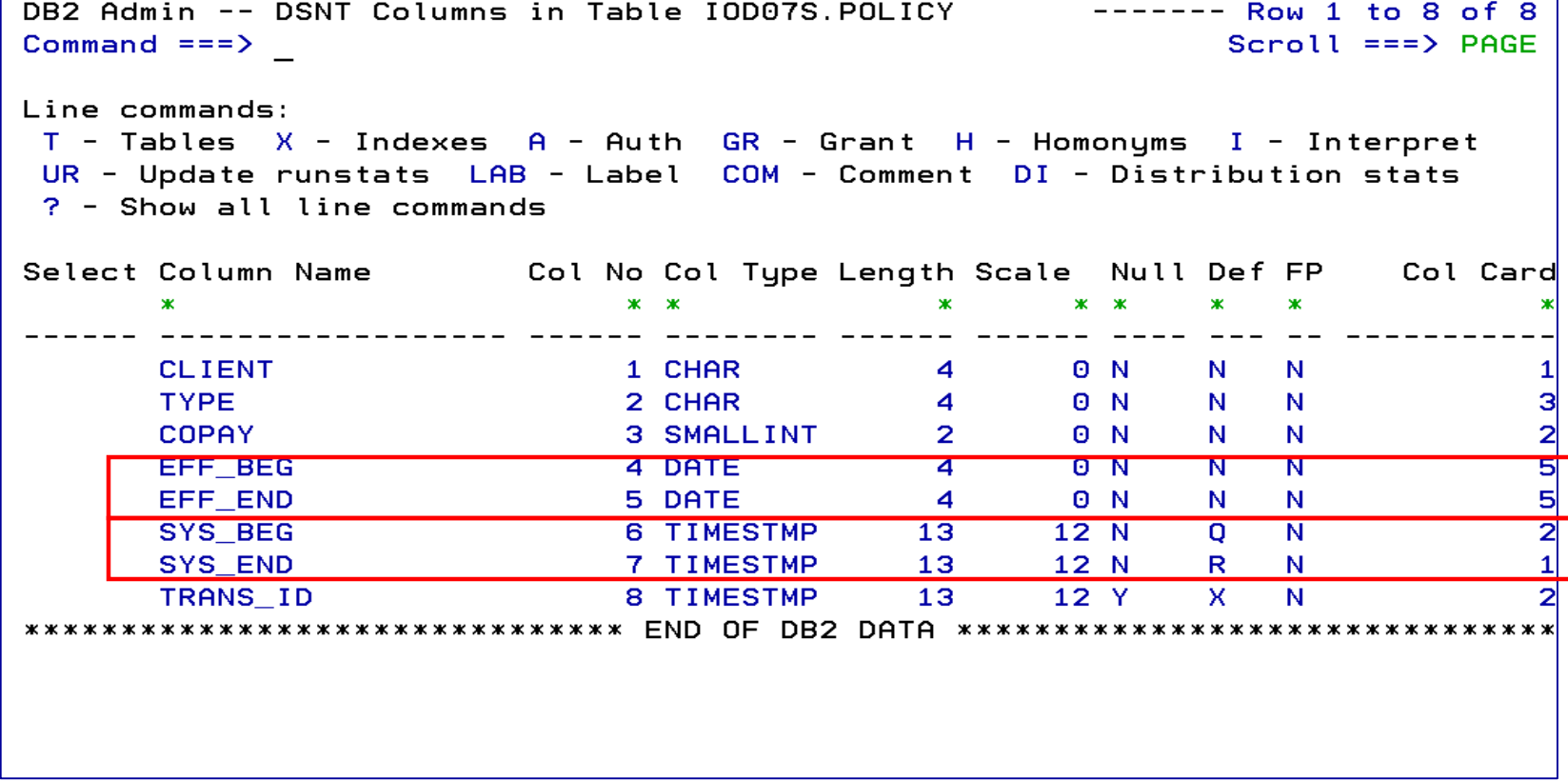

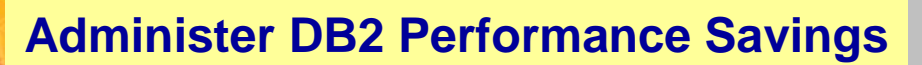

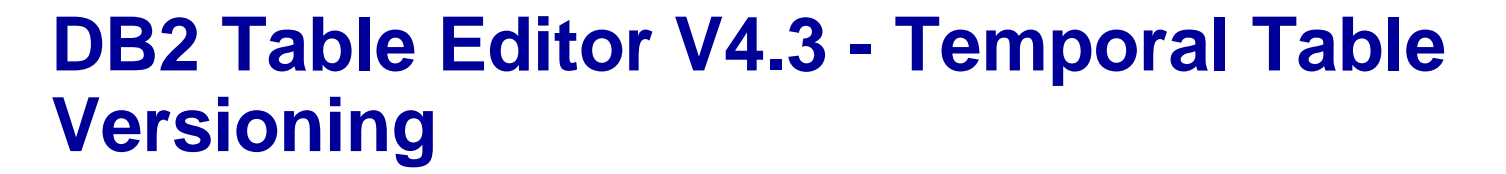

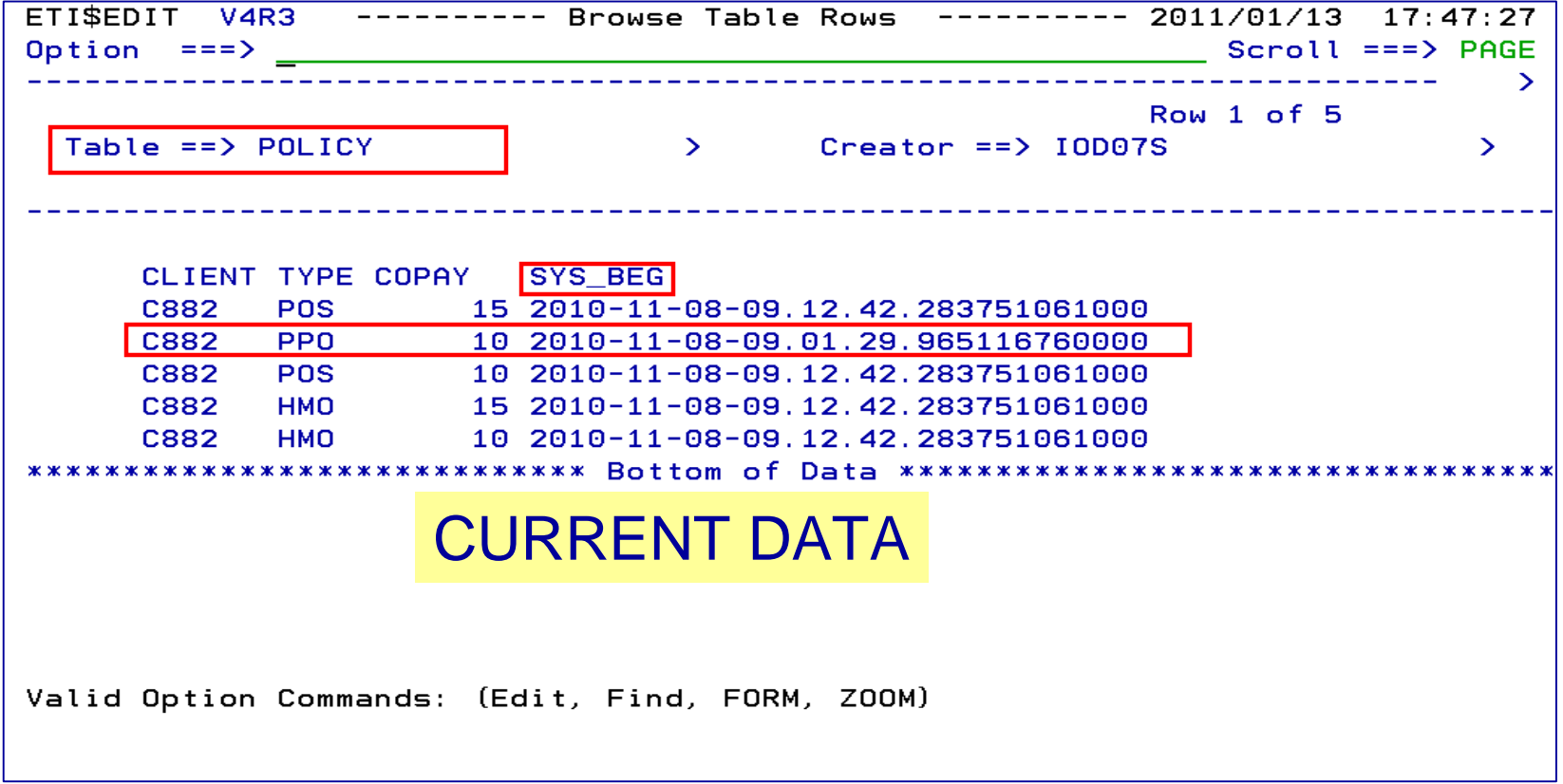

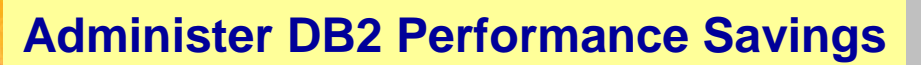

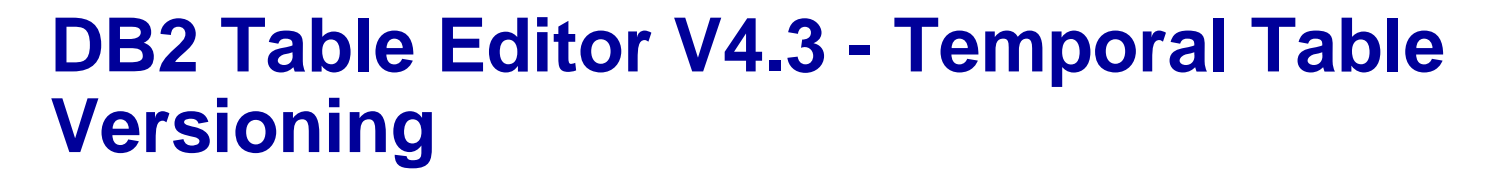

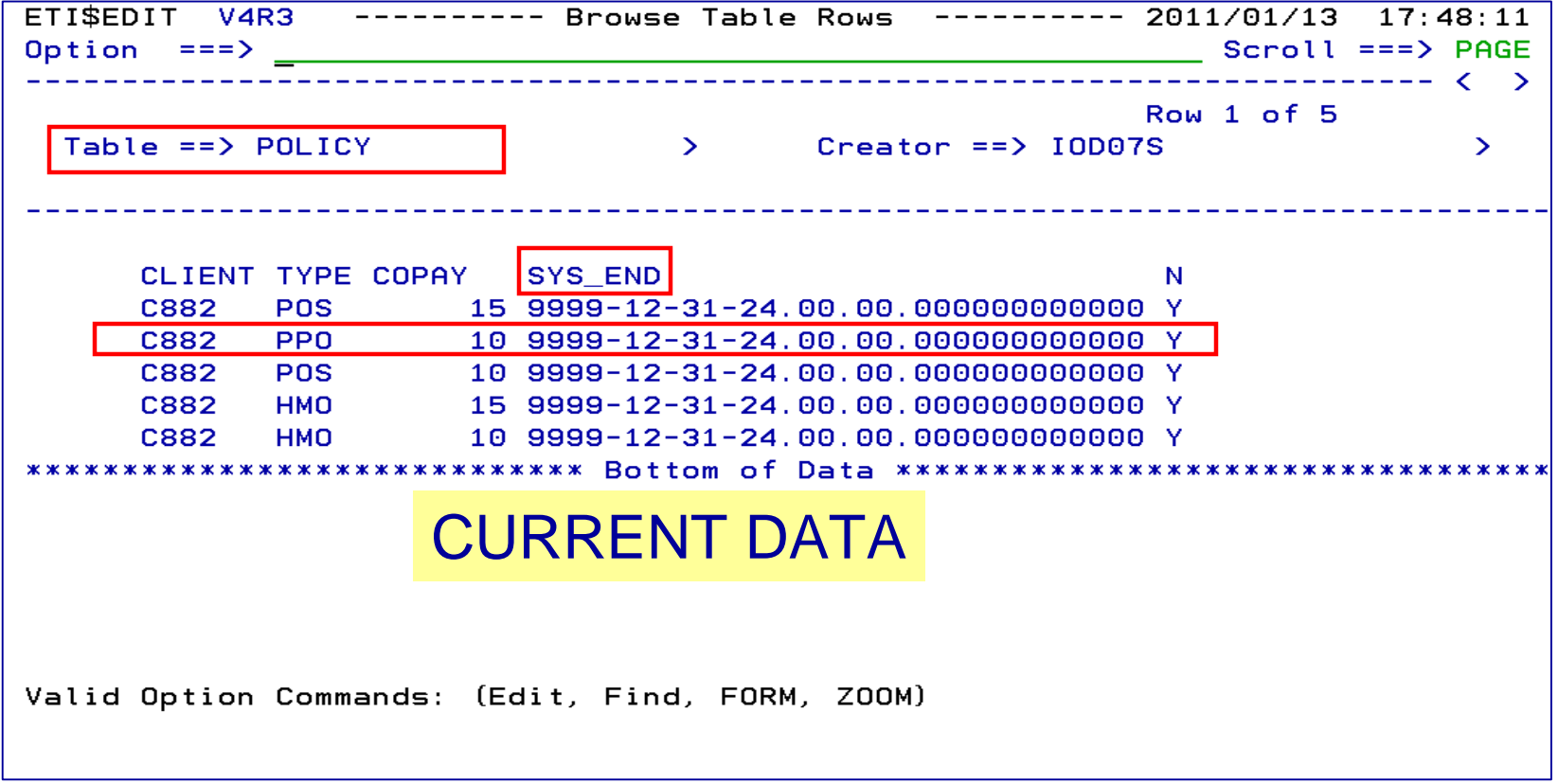

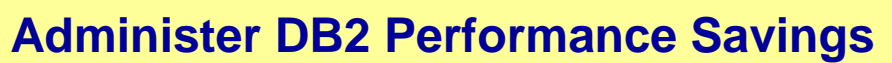

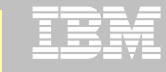

## **DB2 Table Editor V4.3 - Temporal Table Versioning**

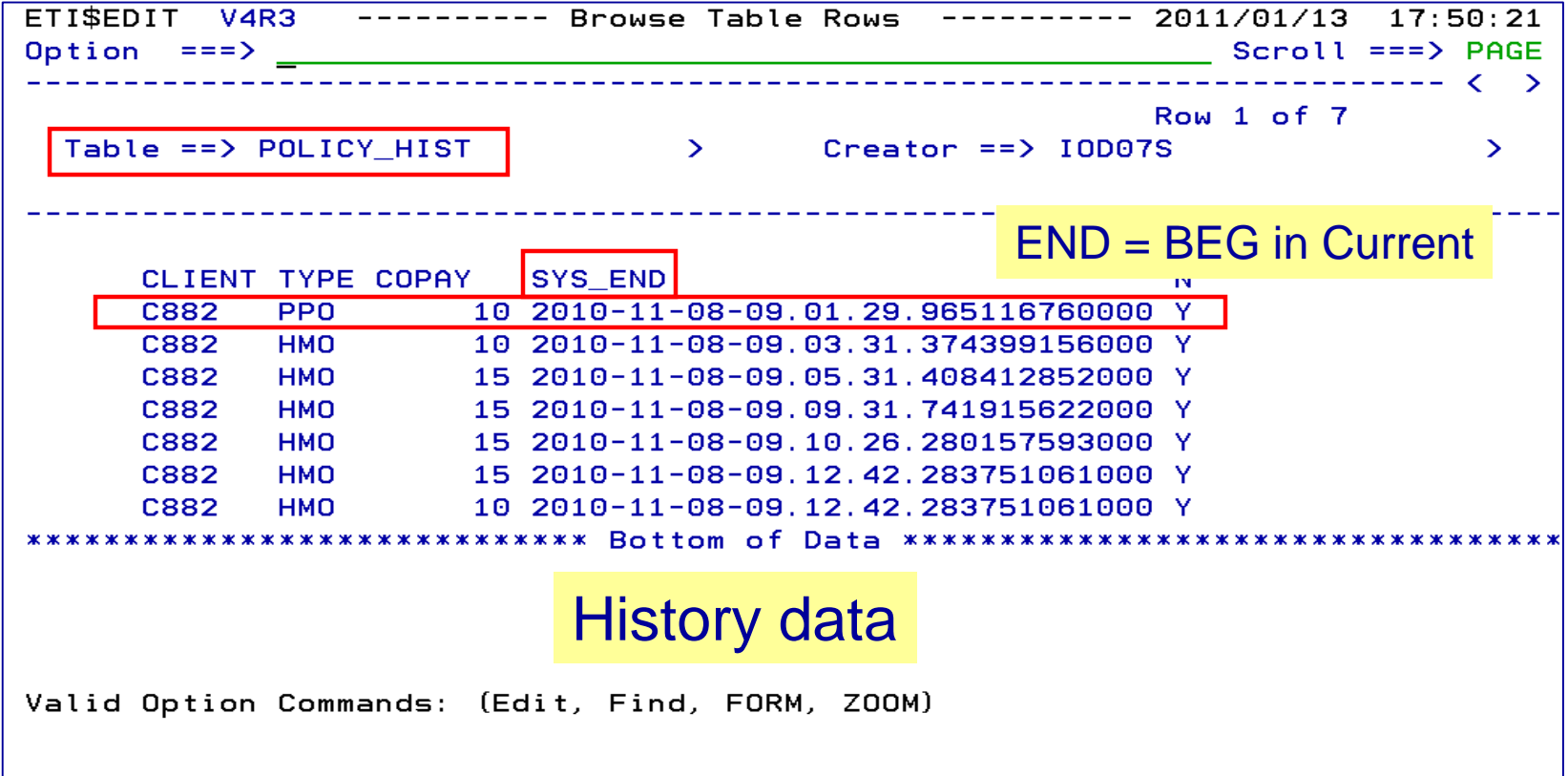

### **Roadmap to Exploit DB2 10 for z/OS**  *Accelerate your ability to leverage compelling DB2 10 features*

**Administer DB2 Performance Savings**

**Optimize Dynamic Infrastructure Performance**

Drive DB2 Efficiency and Productivity

Recover DB2 Advanced Technology

*Accelerate Time to Value*

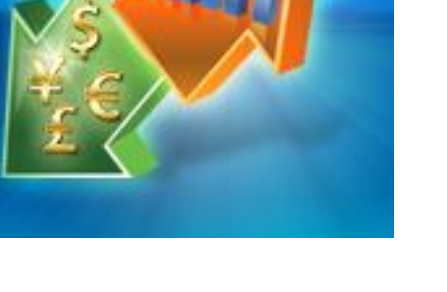

**22** © 2011 IBM Corporation

IRM

**Optimize Dynamic Infrastructure Performance**

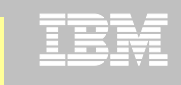

### *IBM DB2 Performance Management Tools Solution*

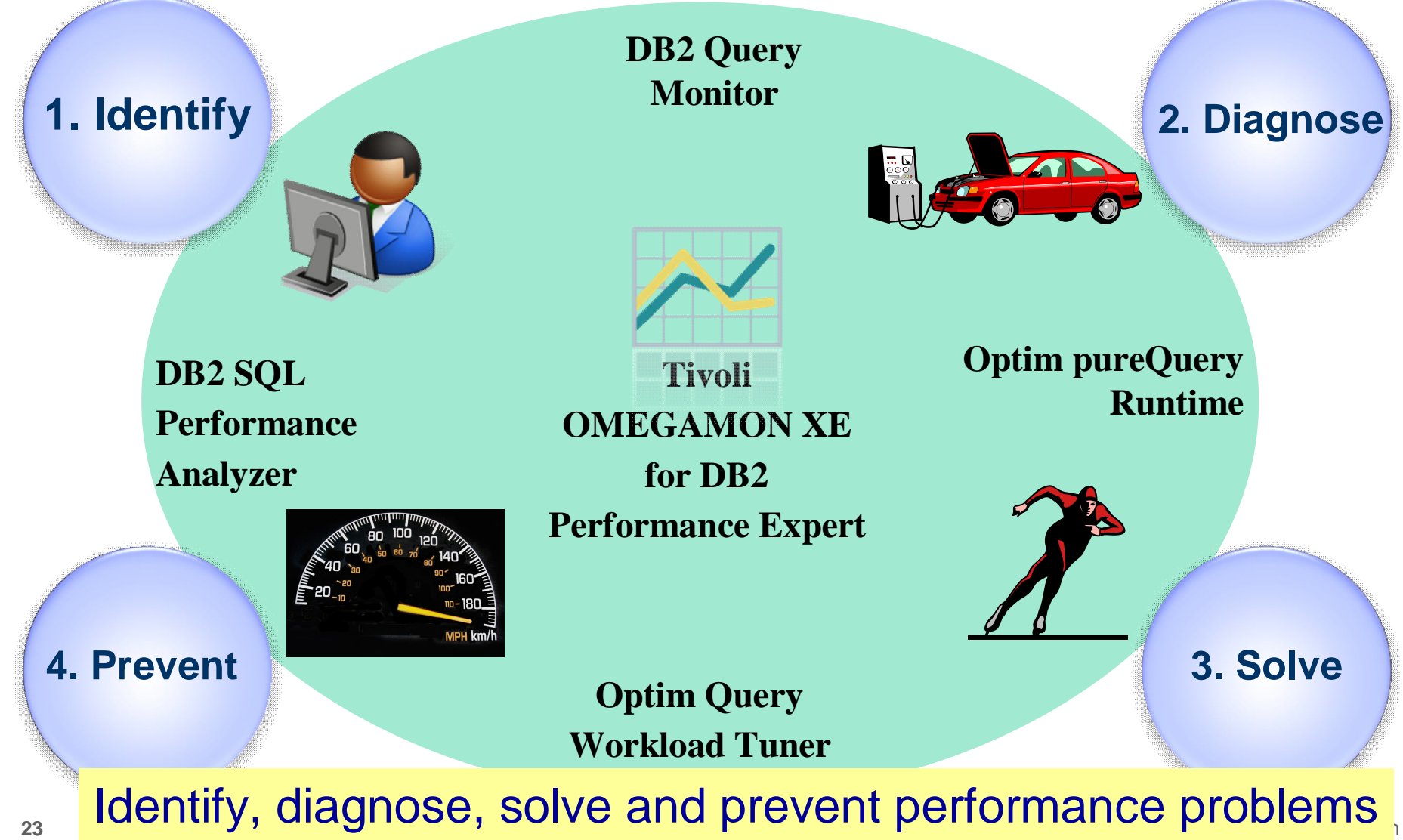

# **Optimize Dynamic Infrastructure Performance**

#### **OMEGAMON XE for DB2 Performance Expert 5.1 Exploitation**

#### **Extended Insight**

- Surface DB2 for z/OS end-to-end response time metrics
	- Visibility to **all** the components that make up end-user response time
	- $\triangleright$  Facilitates platform-agnostic identification of response time bottlenecks
	- Enables near-instantaneous response to and prevention of application slowdowns
- Leverages Tivoli Enterprise Portal GUI
- **E** Summary SQL Reporting
- **Manage thousands of Threads**
- **Support new DB2 10 Monitoring Data**
- **Lower Monitoring Overhead**
- **25% zIIP offload of Near Term History \***

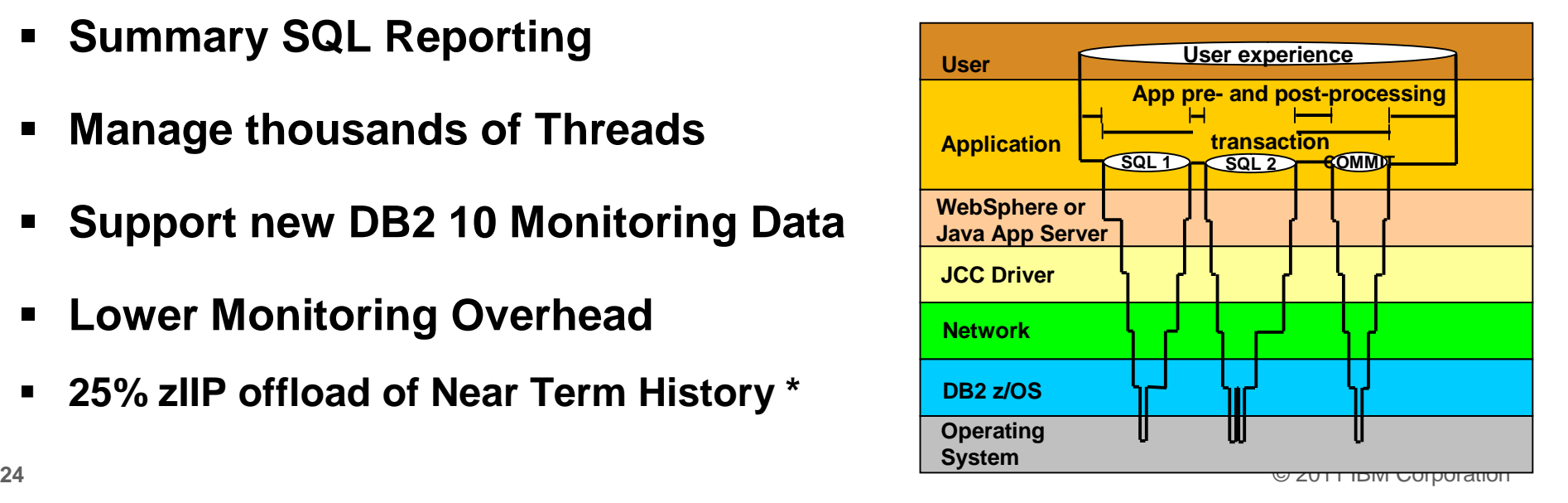

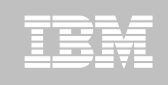

### **OMEGAMON DB2 PE 5.1 Extended Insight Zoom into selected workload and see the TOP SQL list**

- **OMEGAMON PE's Extended Insight** is an advanced way to monitor the database workload (SQL) of your applications and solutions
	- **Get total response times and response time breakdown (appl, driver, network, data server) per defined workload/cluster (e.g. per system, application, user)**
	- **Compare workload from various servers / applications**
	- **Select a time period for analysis**
	- **Get top SQL statements per defined workload**
	- **Identify top clients contributing in the workload**

#### **Optimize Dynamic Infrastructure Performance**

IBM

### **OMEGAMON DB2 PE 5.1 Extended Insight Zoom into selected workload and see the TOP SQL list**

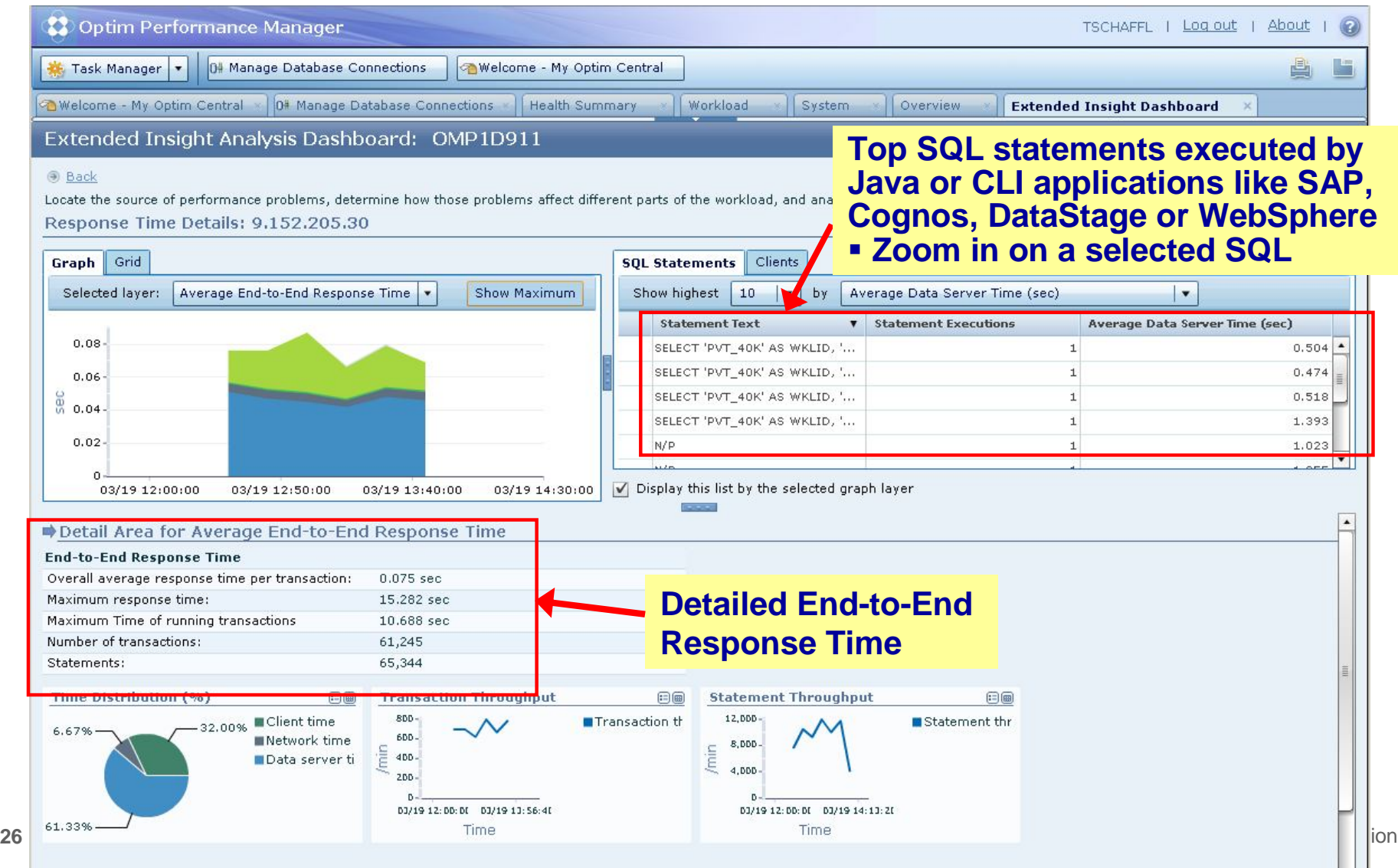

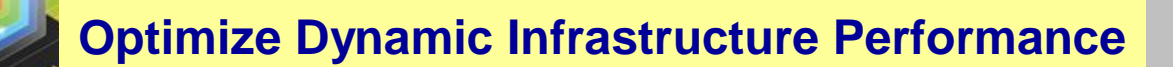

### **OMEGAMON DB2 PE 5.1 Extended Insight Select Static or Dynamic SQL and zoom into SQL details**

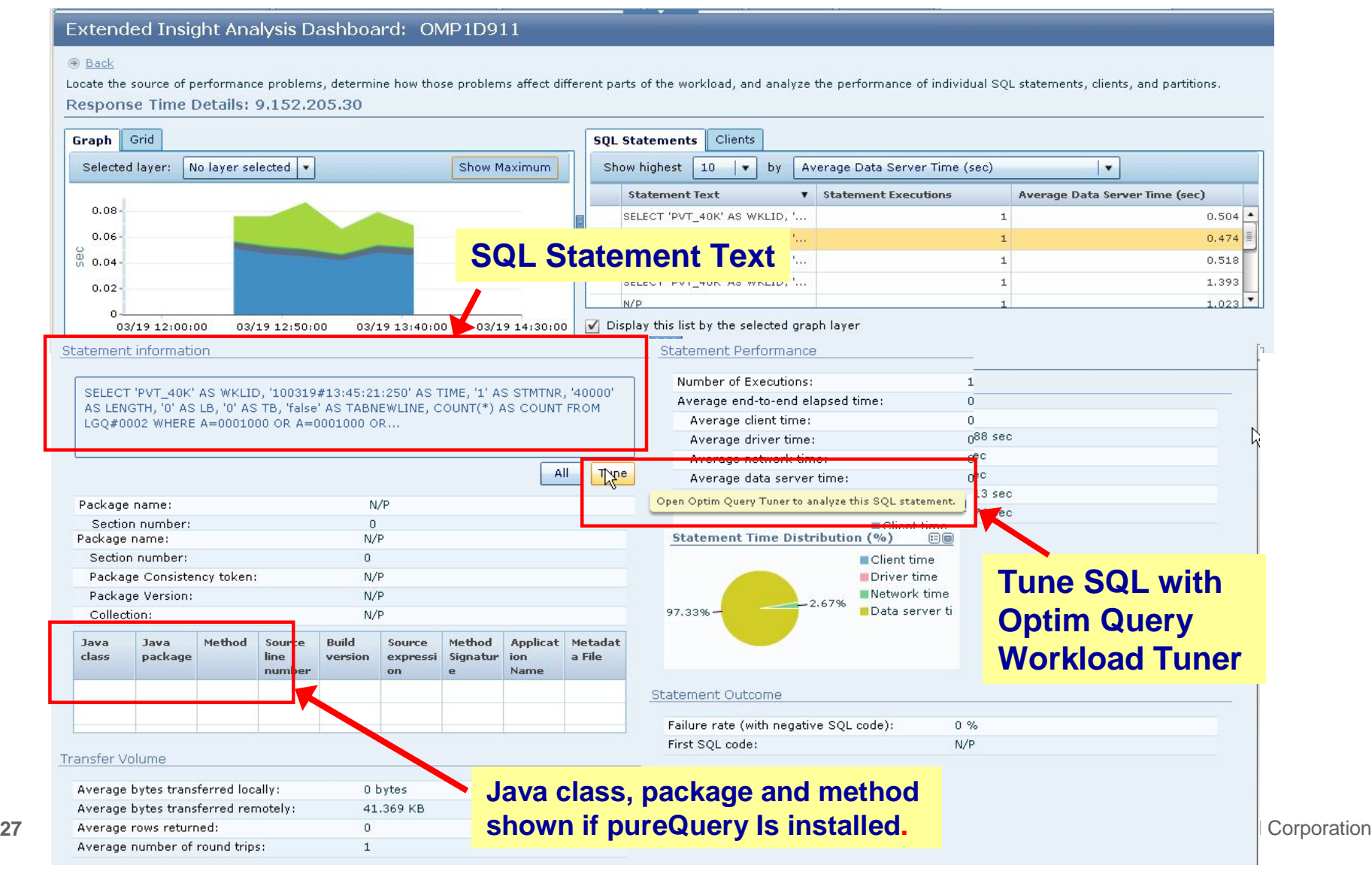

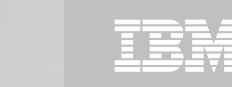

#### **Roadmap to Exploit DB2 10 for z/OS**  *Accelerate your ability to leverage compelling DB2 10 features*

**Administer DB2 Performance Savings**

**Optimize Dynamic Infrastructure Performance**

**Drive DB2 Efficiency and Productivity**

Recover DB2 Advanced Technology

*Accelerate Time to Value*

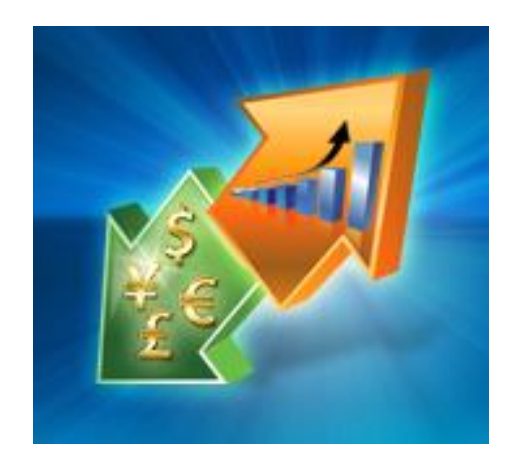

# **DB2 Automation Tool V3.1**

### **Autonomic Statistics**

- Exploit real-time, sampling driven Statistics collection
- Invoke RUNSTATS with new Profile option
- Interface with existing Job Schedulers

### **FlashCopy Image Copy**

- Reduce Batch-windows
- Reduce CPU consumption with Storage-based Backups
- Drive improved Recovery Time Objectives

#### **Avoid Unnecessary Reorgs**

- Set REORG thresholds based on DB2 10 Best Practices
- Detect when Indexes are insensitive to Clustering
- Avoid REORGs for poorly structured Indexes

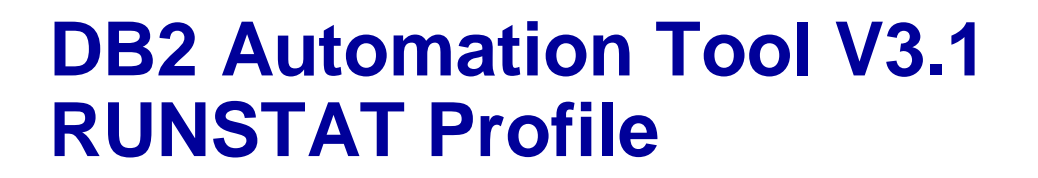

AUTOTOOL V3R1 ------------ Runstats Options ----------- 2011/01/21 11:41:58 Option  $Scroll ==$ > PAGE Commands END - Return to the previous screen. Press <PF7/PF8> to scroll for additional options. Name: AUTONOMIC STATS Creator: DBA104 User: DBA104 More: Numcols  $\Rightarrow$  1 (Number) Count . . . . . . .  $=$  10  $(Number)$ Histogram Numcols Numquantiles  $=$  =>  $(Number)$ Save Stats in Repository ==>  $N$  (Y - Yes, N - No) Profile  $\cdots$   $\cdots$   $\cdots$   $\cdots$  ==> (Blank - Not used,  $U - Use,$ Define the set of statistics to  $I -$  use Include npi,  $D - Delete.$ be collected when running  $P - uPdate,$ autostats $S - Set.$  $E - set from Existing states)$ Optional Skeletals:  $-- BEFORE$  --  $-- AFTER$  --JCL Skeletal . . . . . . ==> \_\_\_\_\_\_ ==> \_\_\_\_\_ (8 Character Name)  $\Rightarrow$   $\frac{1}{1}$   $\Rightarrow$   $\frac{1}{1}$   $\Rightarrow$   $\frac{1}{1}$   $\Rightarrow$   $\frac{1}{1}$  (8 Character Name) Control Cards Skeletal Step End Skeletal . . . ==>  $\qquad$  ==>  $\qquad$  (8 Character Name) **Autonomic statistics** – stored procedures used to determine whether statistics should be collected or recollected

**30** © 2011 IBM Corporation

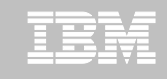

# **DB2 Automation Tool V3.1 FLASHCOPY**

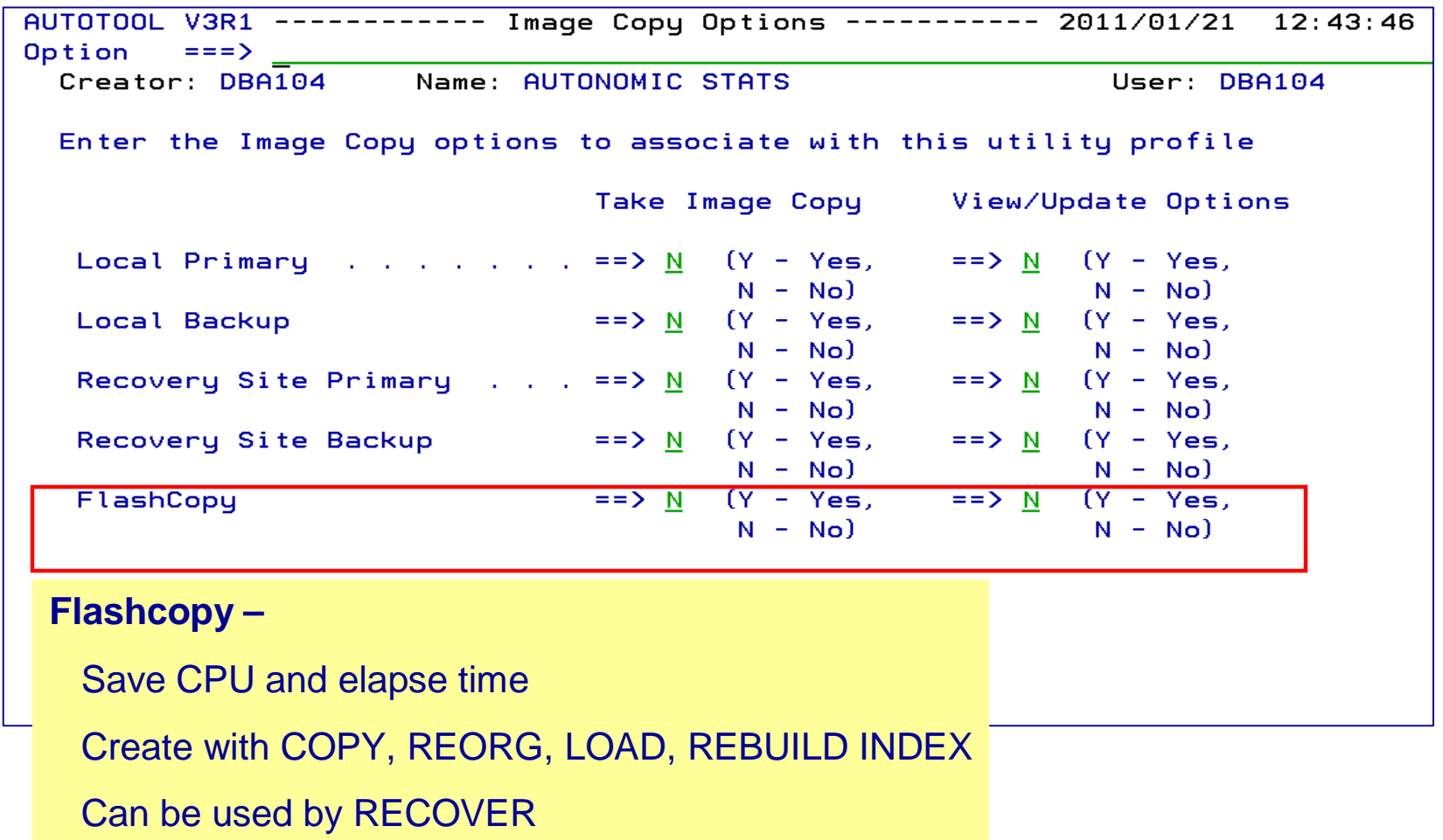

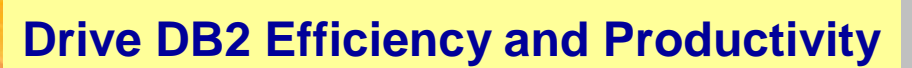

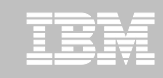

## **DB2 Automation Tool V3.1 FLASHCOPY Options**

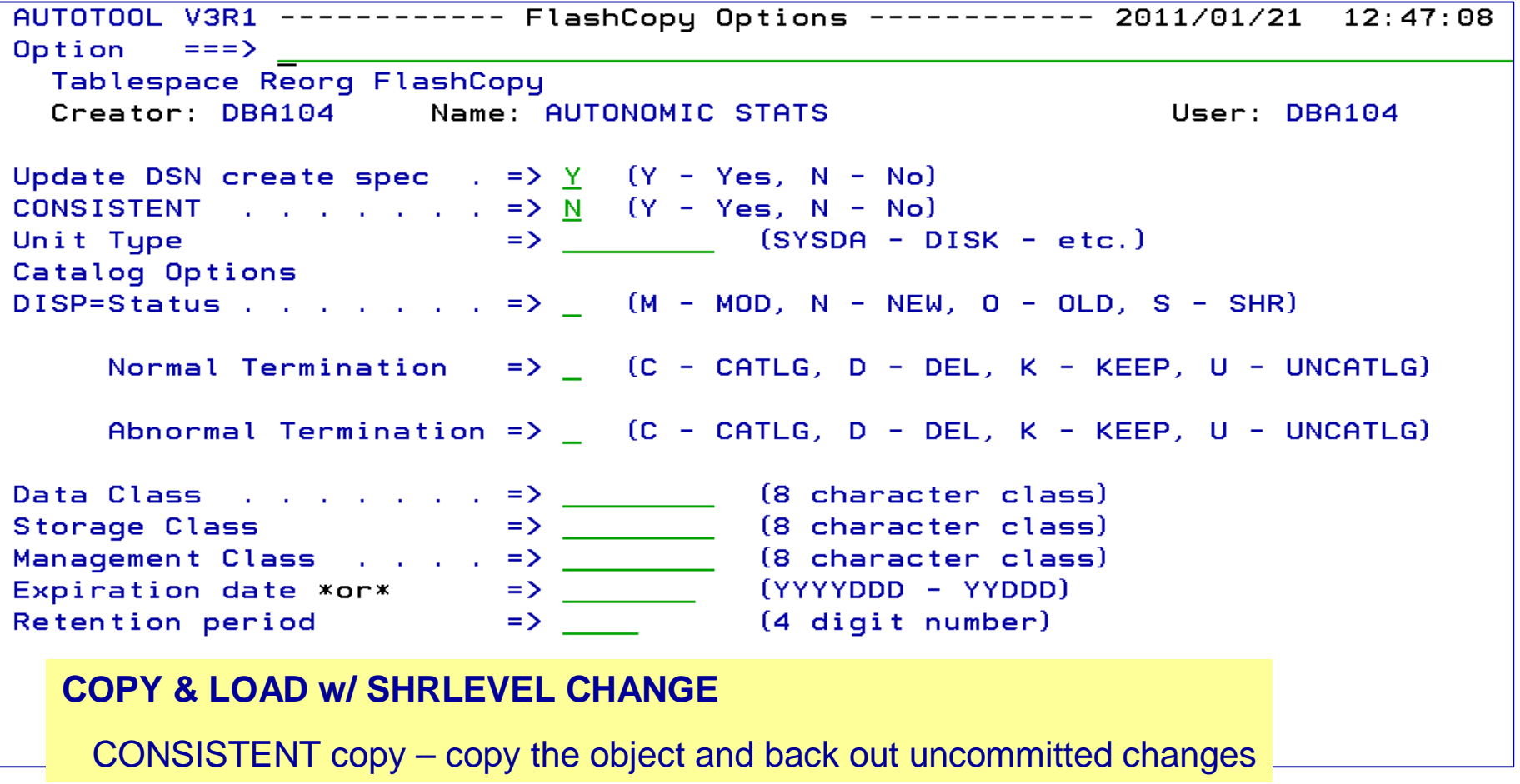

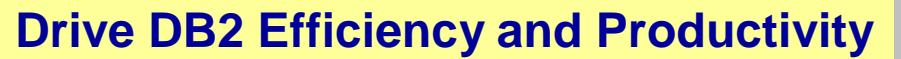

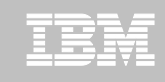

### **DB2 Automation Tool V3.1 FLASHCOPY w/ RECOVER**

AUTOTOOL V3R1 ----- Recover Utility Profile Options ----- 2011/01/21 12:56:26 More: Exception Rule . . . . . . ==>  $\overline{A}$  (A - Accepted, R - Rejected, B - Both) (16 characters) Utility ID  $\Rightarrow$  RECOVER TO method . . . . . . . . . ==> L  $(L - Log, C - Copu, E - Error)$ Alter method options  $==> M$  (Y - Yes, N - No) Site  $\ldots$  . . . . . . . . . ==>  $\mathsf{L}$  (L - Local, R - Recovery, blank) Optional Skeletals: -- BEFORE -- -- AFTER --JCL Skeletal . . . . . . . ==> \_\_\_\_\_\_\_ ==> \_\_\_\_\_\_ (8 Character Name) Control Cards Skeletal ==> \_\_\_\_\_\_\_  $\Rightarrow$   $\qquad$  (8 Character Name) Step End Skeletal . . . . . . ==> <u>\_\_\_\_\_</u> (8 Character Name) Rebuild Ix Statistics Optns ==>  $\underline{N}$  (Y - Yes, N - No) Online Rebuild Index == > N  $(Y - Yes, N - No)$ Alter Online Rbld Options == >  $N$  (Y - Yes, N - No) Perform LOB Dependency checks ==>  $Y$  (Y - Yes, N - No) Exclude objects that failed Dependency check ==>  $Y (Y - Yes, N - No)$ Include Update FlashCopy . . . . . . . . . . ==> <u>N</u> (Y - Yes, N - No) ==> <u>N</u> (Y - Yes, N - No)

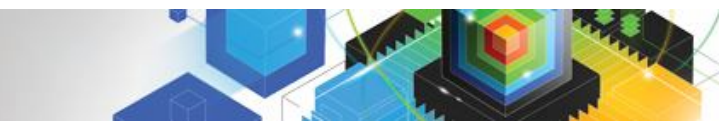

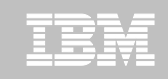

## **DB2 Automation Tool V3.1 RECOVER BACKOUT**

```
AUTOTOOL V3R1 ------- Recover Utility Log Options ------- 2011/01/21 12:54:05
Option ===> \frac{1}{2} = 0.000 m
 Commands: END - Return to the previous screen.
           PF7/PF8 - Scroll for additional options.
 Creator: DLC Name: RECOVER
                                                           User: DBA104
                                                             More:
  Object event \dots \dots \dots \cdots ==> \qquad (Q - Quiesce, blank)
                     \Rightarrow \Rightarrow 00 (00 -1 -2 -3 ... -9)
  Event generation
  Select point-in-time . . . ==> N (Y - Yes, N - No)
  Log timestamp:
  Select RESTOREBEFORE . . . ==> N (Y - Yes, N - No)
   RESTOREBEFORE Log RBA/LRSN ==> ______________ (blank = none)
   RESTOREBEFORE Log timestamp
  Verifyset . . . . . . . . . ==> Y (Y - Yes, N - No)Backout
                              \equiv> N (Y - Yes, N - No)Read DB2 log backwardsReuse existing datasets . . ==> N (Y - Yes, N - No, L - Log only)
  Parallel object restores \Rightarrow N (Y - Yes, N - No)
  Max nbr of parallel objects == > \theta (\theta = optimal)
  Nbr of dynamic tape drives == > \theta (\theta = optimal)
```
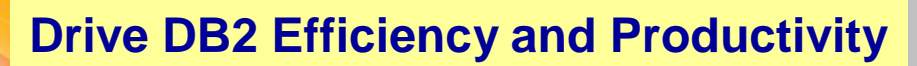

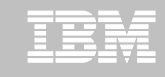

### **DB2 Automation Tool V3.1 Exceptions CLUSTERSENS and HASHACCESS**

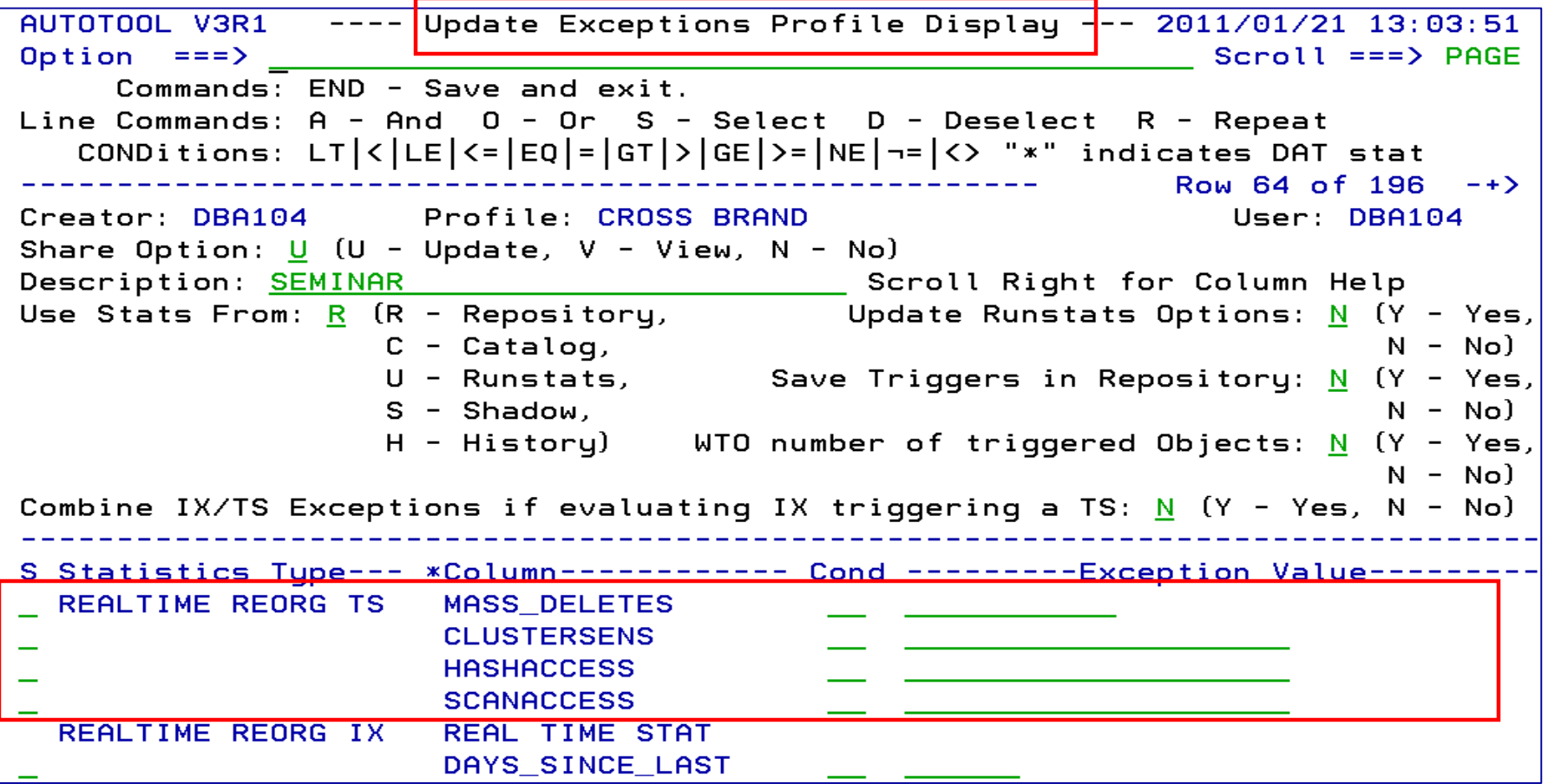

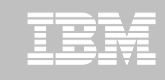

### **DB2 Automation Tool V3.1 Cancel Readers Preventing Online Drains and Switch**

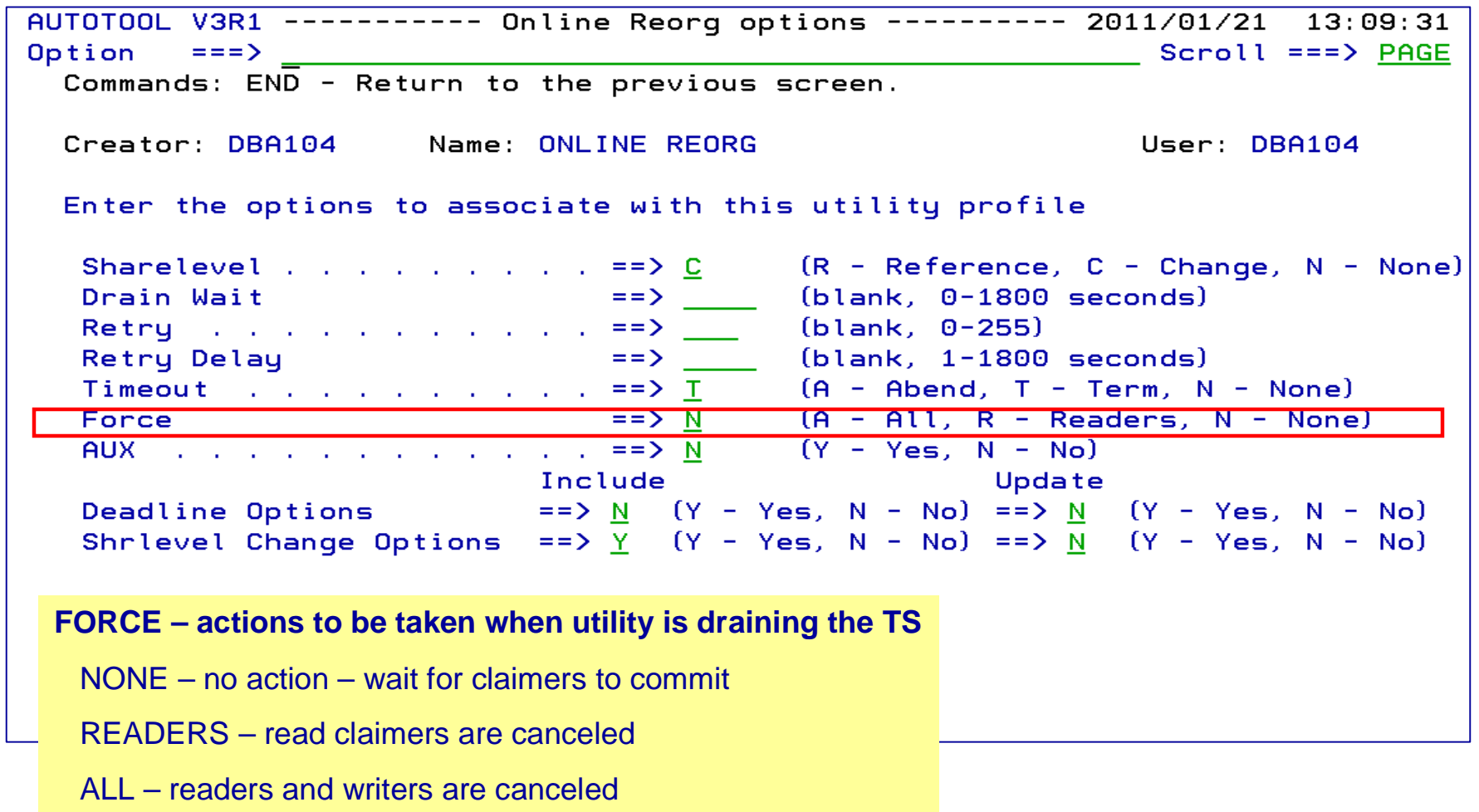

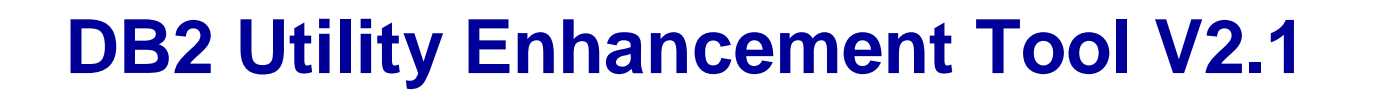

- **Offers a proactive way to cancel threads holding locks.**
	- View and cancel threads through ISPF panels
	- Cancel and block threads through:
		- Batch processing
		- DSNUTILB Intercept processing
- **Started Task 'watches' utilities on the DB2 SSIDs you specify** 
	- Cancels threads on DB2 objects that match criterion you define
	- Extends utility functionality if using UET parameters
- **Utility Syntax Monitor – used to enforce the use or disuse of utility parameters (Standardization)**

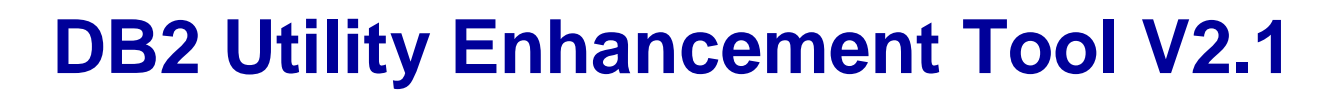

- **Extends utility syntax for LOAD**
	- **CONSTANT** replace a given value for a particular field in the input records with another specified value being loaded at runtime
	- **VALUEIF** is a conditional parameter if a condition is met a new value is used in its place
	- **PRESORT** by table object identifier (OBID) and by clustering index key
		- If no clustering index key is available sorts by the oldest defined index
		- Reduces elapsed time & CPU times
	- **DISCARDTO** name of a flat file to write discarded data (rather than a DB2 table)

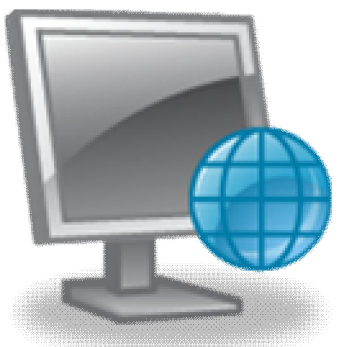

**38** © 2011 IBM Corporation

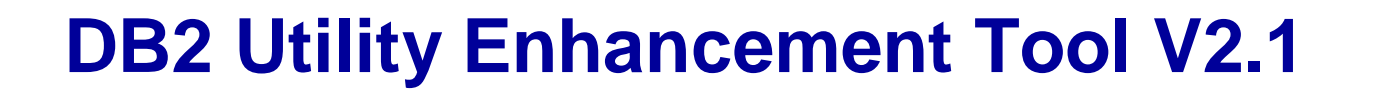

- **Enhances the native DB2 REORG TABLESPACE**
	- Automatically sizes and creates the mapping table and mapping-table index that are required for the DB2 REORG TABLESPACE utility when the SHRLEVEL CHANGE option is specified
	- Automatically drops these objects when reorganization processing completes to preserve space
	- No changes to the existing utility JCL are required
- **Supports the standard DB2 restart of a DB2 utility for which interception is occurring or has occurred.**

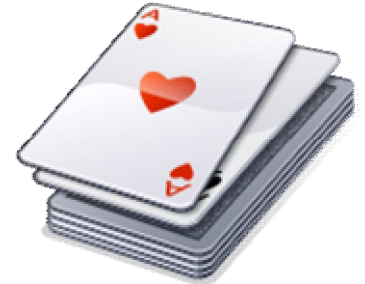

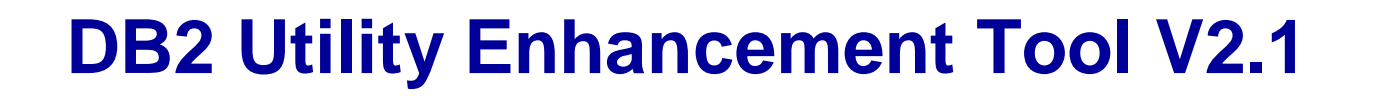

#### **Enhances the native DB2 CHECK DATA syntax**

- Supports discarding rows to a flat file
- Automatically creates and sizes the discard table
	- Unloads from the discard table to a LOAD-format SYSREC file
	- Creates LOAD-format SYSPUNCH file
	- LOAD-format SYSREC / SYSPUNCH file can be used by other utilities
	- Automatically drops discard table

#### **Supports the standard DB2 restart of a DB2 utility for which interception is occurring or has occurred.**

# **DB2 Sort**

#### **High speed utility sort**

- Process data stored in DB2 for z/OS
- Improves sort performance
- Optimizes overall system efficiency by exploiting the advanced facilities of the z/OS operating system and System z.
- **DB2 Sort leverages the strengths of the System z platform, DB2 for z/OS and the DB2 Utilities Suite to drive:**
	- Significant savings in elapsed time and CPU during utility sort processing, especially LOAD, REORG and RUNSTATS
	- Relief from application constraints of large volumes of data in highlytransactional workloads performing numerous insert, update and delete operations against DB2 for  $Z/OS$  databases
	- Continued commitment from IBM to deliver DB2 solutions to provide the highest level of ROI

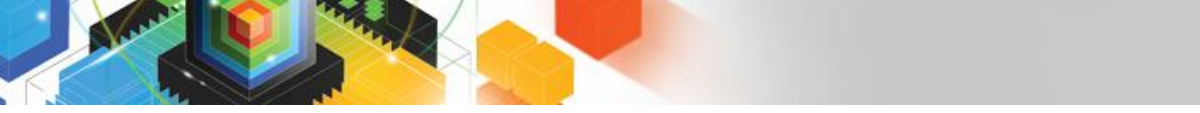

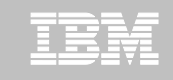

**Roadmap to Exploit DB2 10 for z/OS**  *Accelerate your ability to leverage compelling DB2 10 features*

**Administer DB2 Performance Savings**

**Optimize Dynamic Infrastructure Performance**

**Drive DB2 Efficiency and Productivity**

**Recover DB2 Advanced Technology**

*Accelerate Time to Value*

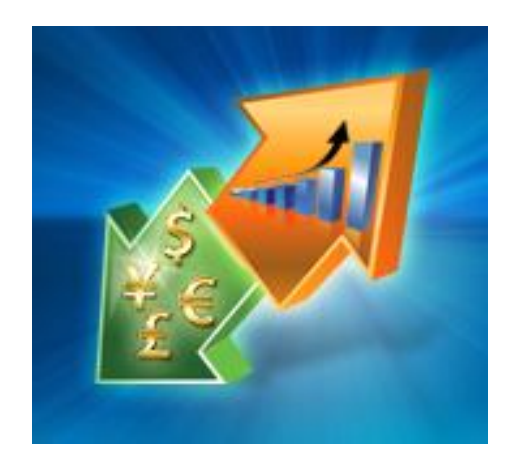

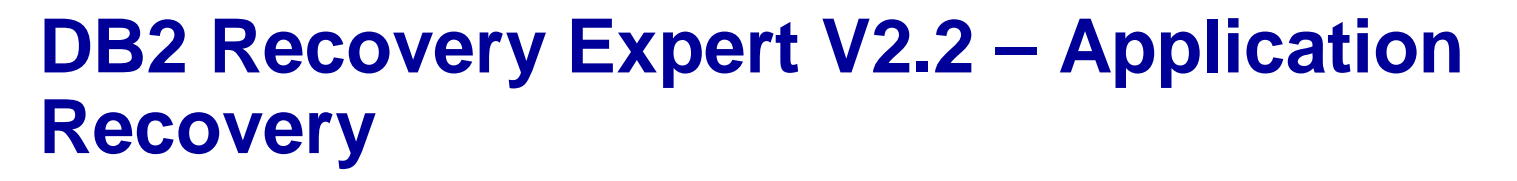

- **Provides Expert assist for performing many types of DB2 recoveries**
	- Analyze the requested recovery
	- Provide a selection of possible recovery plans
		- Selecting for you, the needed recovery assets and utilities
	- Assists in selecting recovery points
	- Builds RECOVERY jobs
- **Includes a subset of DB2 Log Analysis services**
	- UNDOn/ REDO recoveries
	- Quiet point analysis
- **Drop Recovery**
- **Dependency analysis**

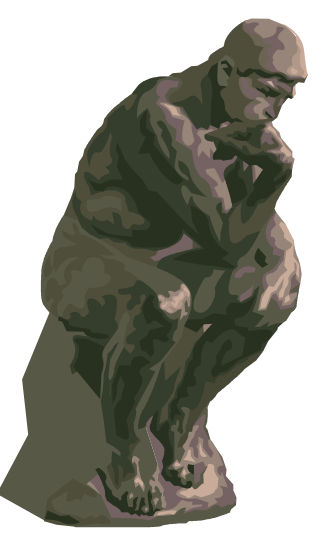

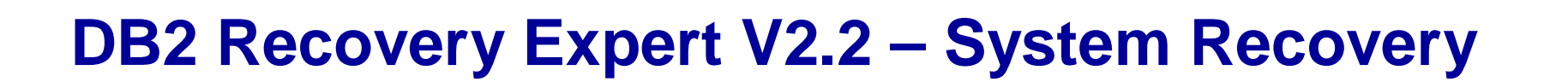

- **Provides backup and recovery solutions that leverage sophisticated storage processor capabilities**
- **The ability to backup and restore an entire DB2 subsystem almost instantaneously using fast replication storage hardware**
- **Individual DB2 objects or groups of DB2 objects can be restored from the system level backups**
	- ISPF or GUI
- **Automated disaster recovery process**
	- Gathers resources needed at the local site and copying them to tape for use at the disaster site
	- Supports disaster recovery from both system backups and image copies

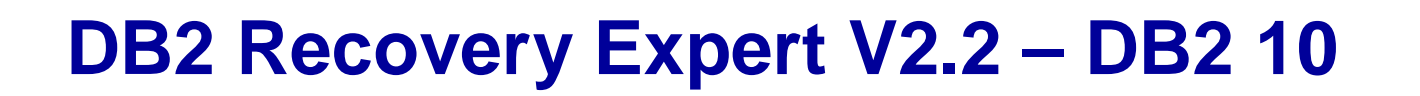

- **Exploit FlashCopy Image Copy**
	- Take Consistent Online Image Copies in seconds
	- Reduce CPU and Batch-windows
	- Improve Recovery Times
	- Automate Recovery Jobs
	- Native EMC Storage-based copies
- **Exploit RECOVER BACKOUT for faster recoveries**

# **DB2 Log Analysis Tool V3.2**

- **Reads DB2 logs and DB2 pages directly**
- **Phased components allow more granular specifications for more expensive jobs (I/O,CPU)** 
	- Initial run asks to show any changes to database X for **Monday**
	- Subsequent run asks to show only actual row changes to table Y in database
- **Does NOT require DATA CAPTURE for any tables – does support**
- **Extensive filtering capabilities**
- **Robust reports – General / Summary / Detail / Quiet Time / Impact**

# **DB2 Log Analysis Tool V3.2**

- Archive **capability – archive output so that the reports can be rerun without having to re-read the archive logs**
- **Load data into DB2 tables for analysis**
- **Transparently** supports data sharing environments
	- Optionally allows to bypass processing of logs from other members
- **Continuous mode – able to extract continuous information based on filter factors** 
	- Not going to miss any transactions
	- Store details of uncommitted units of work
- **Can view** LOB / XML **data**

IEM

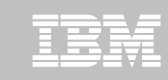

# **DB2 Log Analysis Tool V3.2 – DB2 10**

- **Undo and Redo / Reports on Temporal Data**
	- SRestriction due to GENERATED ALWAYS for TIMESTAMP of base table

**SUNDO** / REDO works well with history table – no GENERATE ALWAYS clause in the table

- **FlashCopy Image Copy**
- **New functions for updating XML columns**
- **XML columns with versioning**
- **INCLUDE column on an index**
- **INLINE LOB**
- **Greater precision for TIMESTAMP**
- **New Timestamp with TIME ZONE data type**
- **All new DB2 10 Log changes**

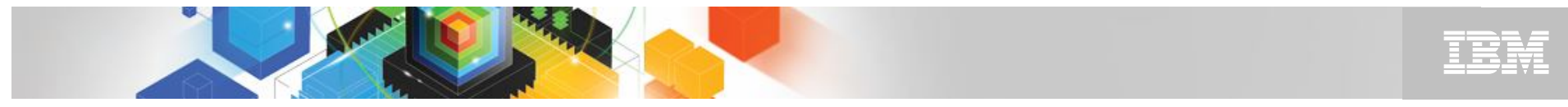

### **Jump into DB2 10! The water's fine.**

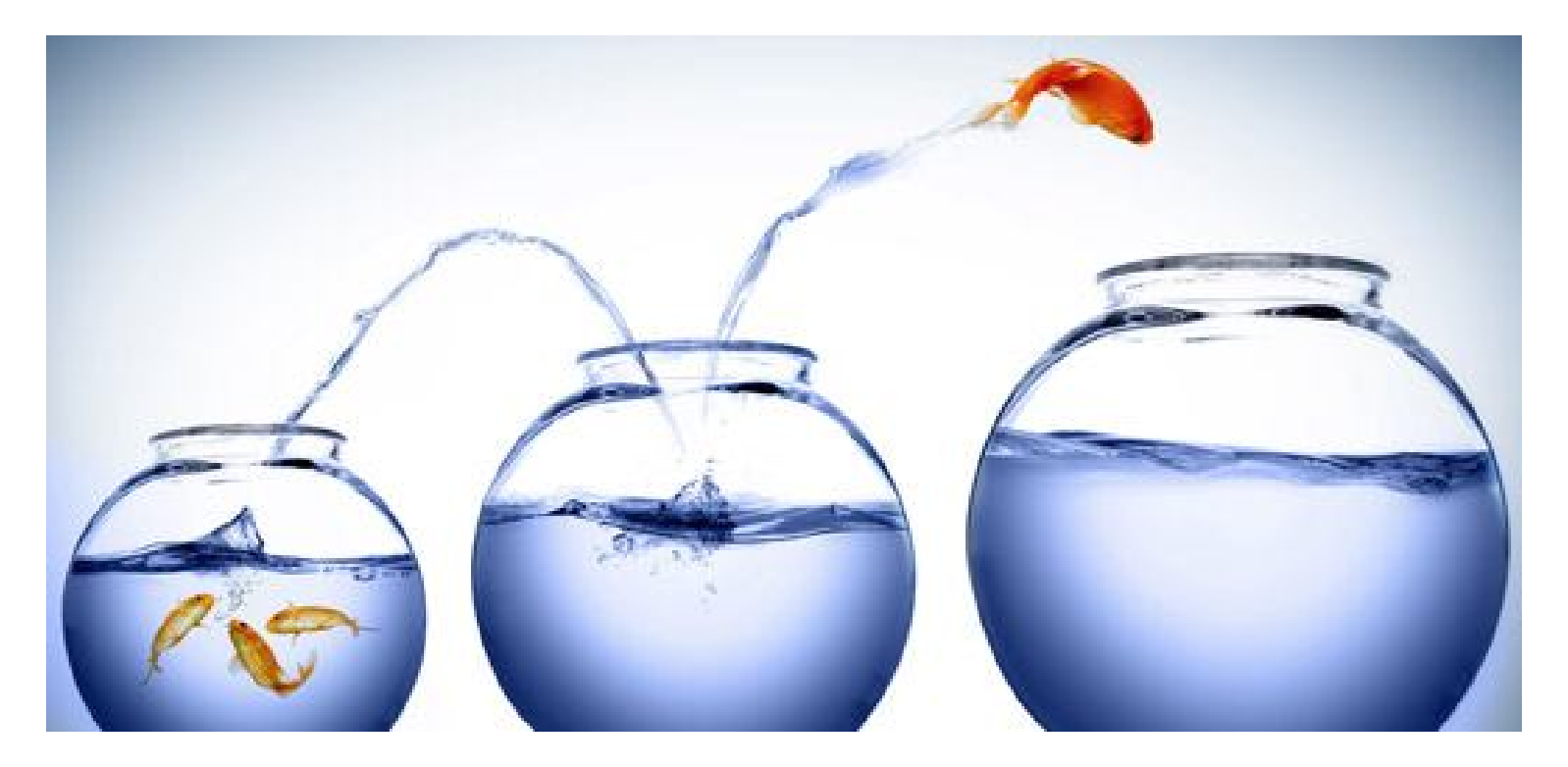

# DB2 V8 DB2 9 DB2 10 Key Questions are WHEN? and HOW?

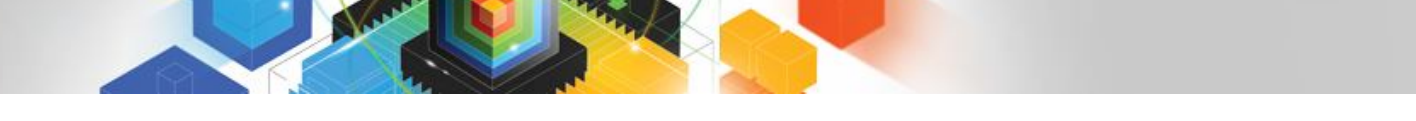

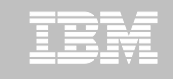

**Roadmap to Exploit DB2 10 for z/OS**  *Accelerate your ability to leverage compelling DB2 10 features*

**Administer DB2 Performance Savings**

**Optimize Dynamic Infrastructure Performance**

**Drive DB2 Efficiency and Productivity**

**Recover DB2 Advanced Technology**

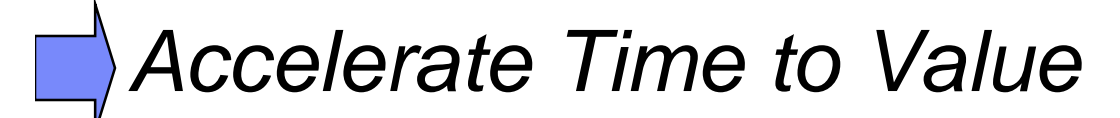

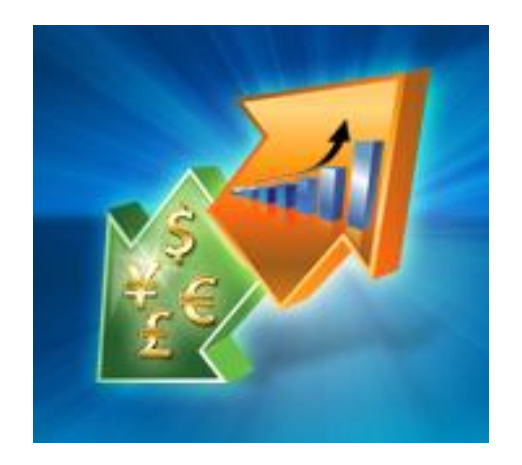

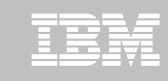

# **Accelerate DB2 10 Time to Value**

#### **DB2 Cloning Tool V2.2**

- Exploit Storage-based copies to drastically reduce CPU and outages
- Create Subsystem and Object Clones to test DB2 10 with minimal effort
	- Automatically reduce number of Data Sharing Members
	- Convert Data Sharing to non-Data Sharing
	- Create Subsystem Clone from System Level Backup
	- Mask sensitive production data
- Supports native IBM, EMC and Hitachi Storage-based copies

#### **DB2 Query Monitor V2.3**

Track SQL Performance before and after Migration

#### **DB2 Path Checker V4.1**

- **If Identify potential Access Path regressions**
- Export SQL to Optim Query Workload Tuner or Data Studio for tuning
- Save packages with DB2 9 Plan Management before DB2 10 Migration

#### **DB2 Bind Manager V2.4**

- **If Identify and Free unused Packages**
- Reduce Bind impacts

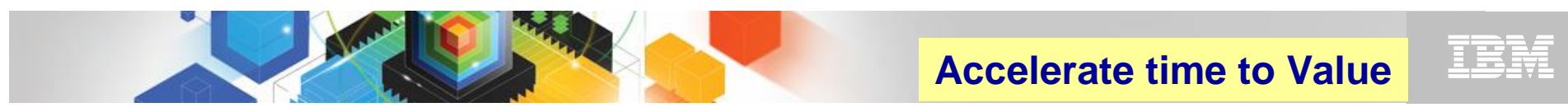

# **IBM InfoSphere Optim solutions**

*Managing data throughout its lifecycle in heterogeneous* 

*environments*

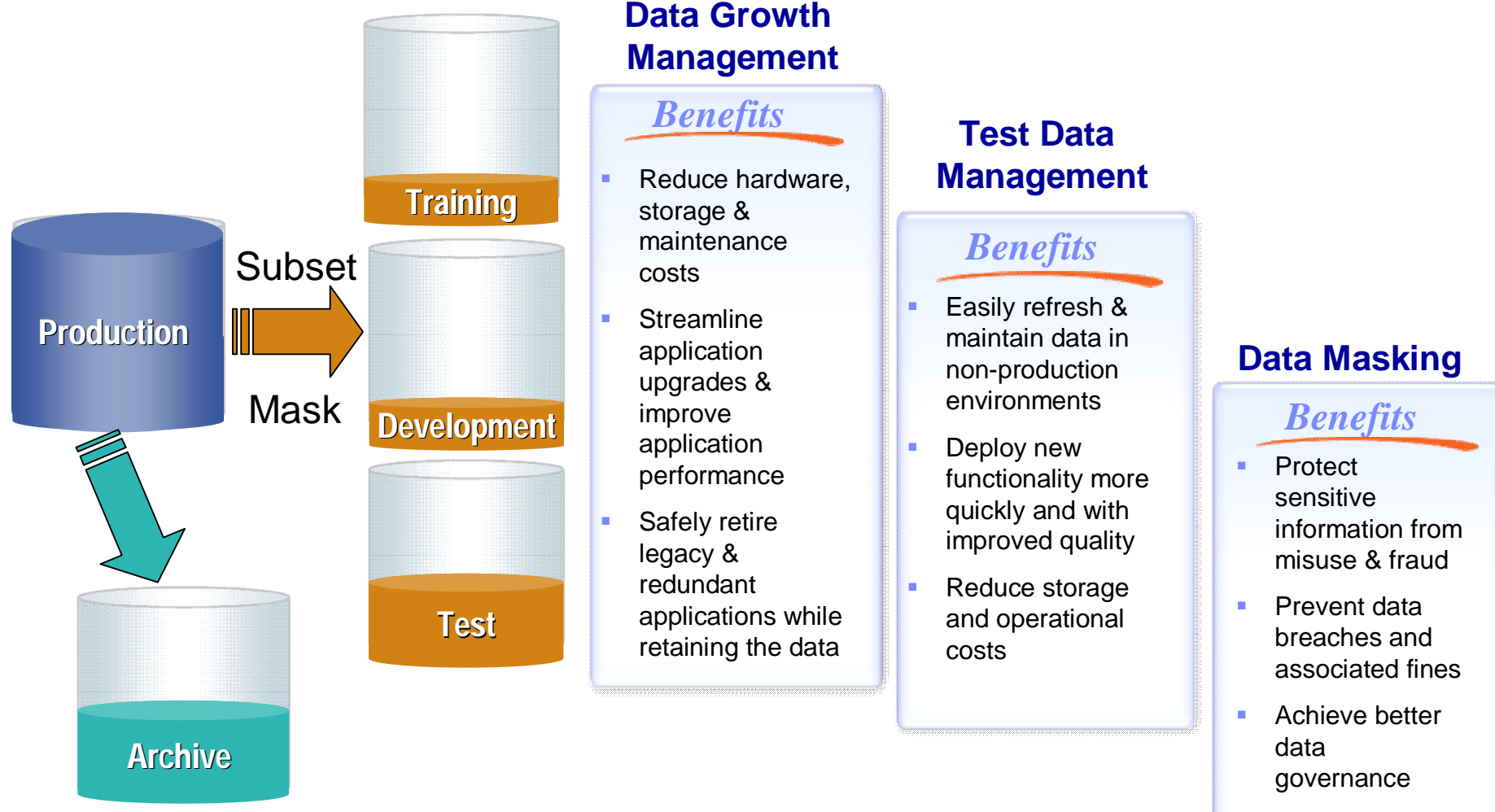

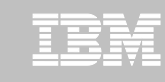

#### **IBM InfoSphere Optim Test Data Management Solution**

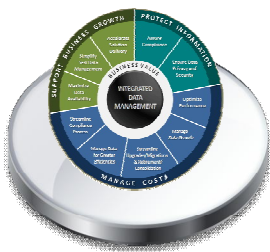

**Create "right-size" production-like environments for application testing**

**Test Data Management**

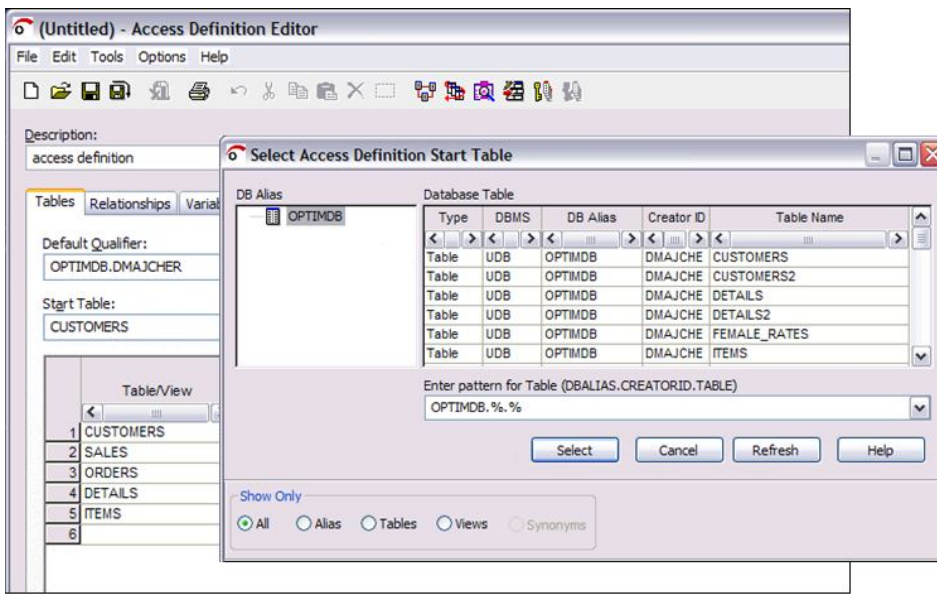

#### *Requirements*

- **Create referentially intact,** "right-sized" test databases
- **Automate test result** comparisons to identify hidden errors
- **Shorten iterative testing** cycles and accelerate time to market

#### *Benefits*

- **-** Deploy new functionality more quickly and with improved quality
- **Easily refresh & maintain** test environments
- Reduce storage and operational costs

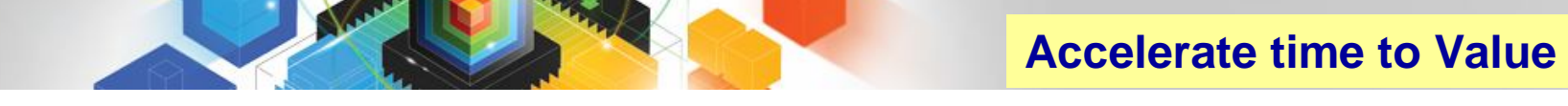

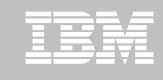

## **IBM InfoSphere Optim Data Growth Solution**

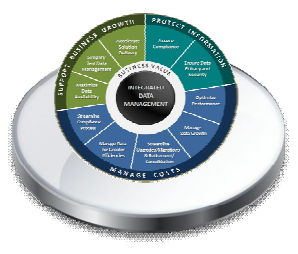

**Manage data growth and improve performance by intelligently archiving historical data**

**Data Growth**

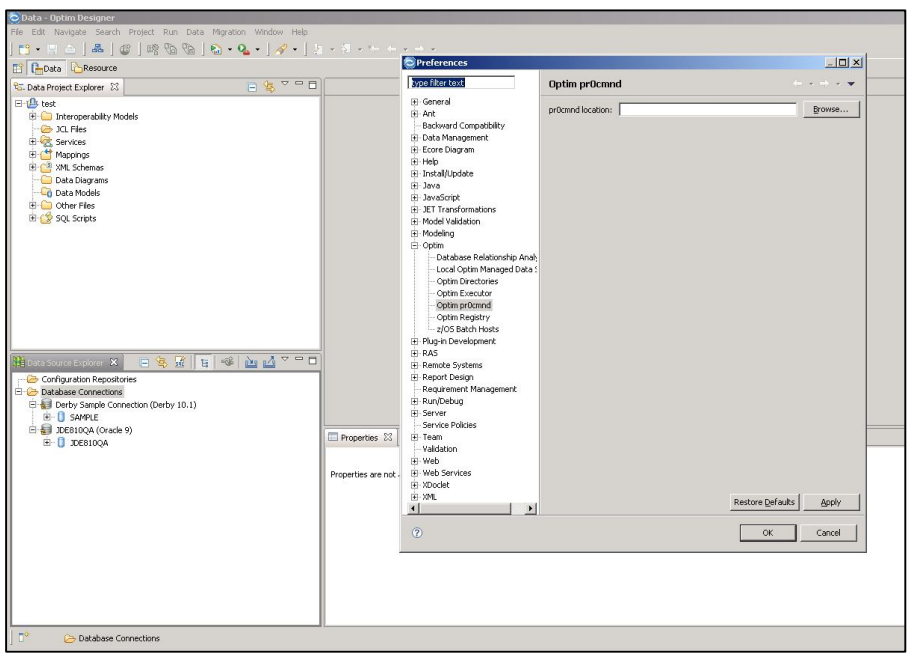

#### *Requirements*

- **Archive, manage and retain** application data according to business policies
- **Minimize downtime during** application upgrades
- **Consolidate application** portfolio and retire legacy applications

#### *Benefits*

- **Reduce hardware, storage** and maintenance costs
- **Streamline application** upgrades and improve application performance
- **Safely retire legacy &** redundant applications while retaining the data

**54** © 2011 IBM Corporation

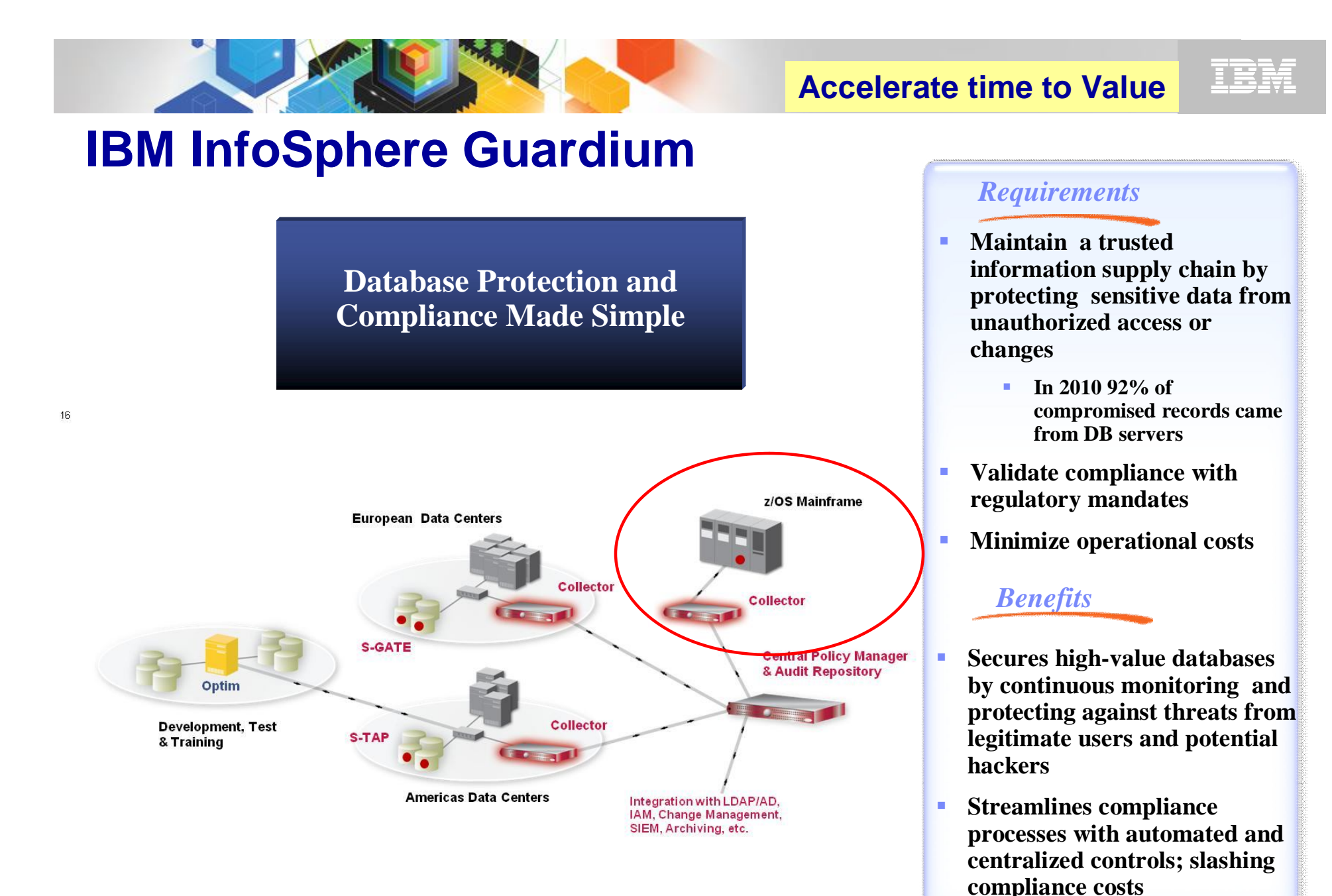

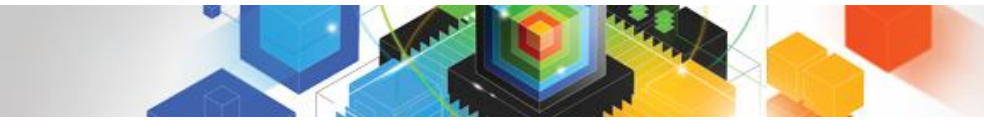

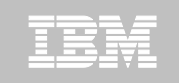

## **Safeguard DB2 10 Data**

#### **Encrypt DB2 10 Data**

**Data Encryption Tool for DB2** 

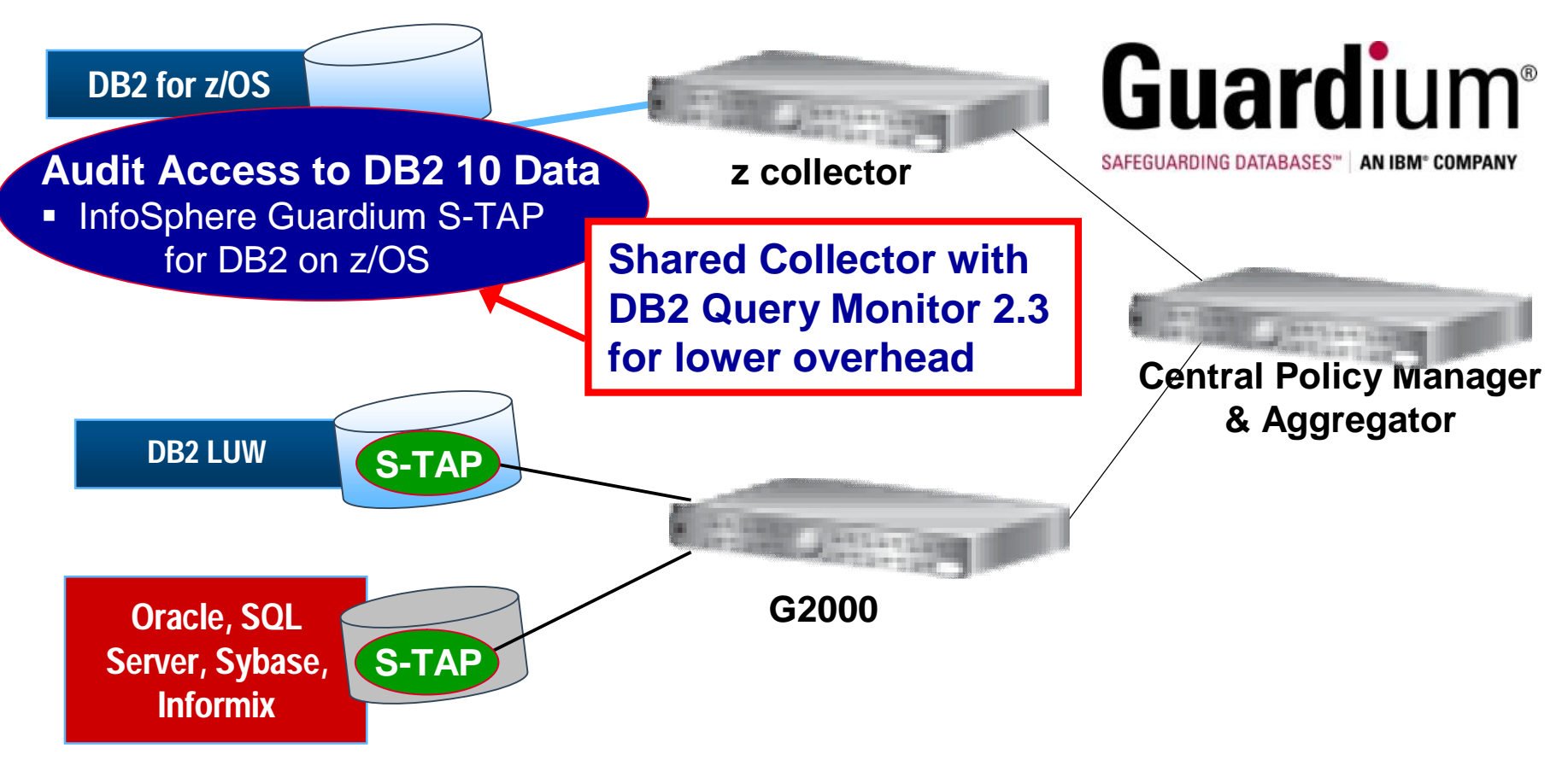

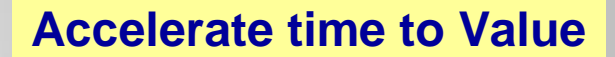

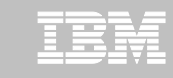

## **Guardium Database Activity Monitoring**

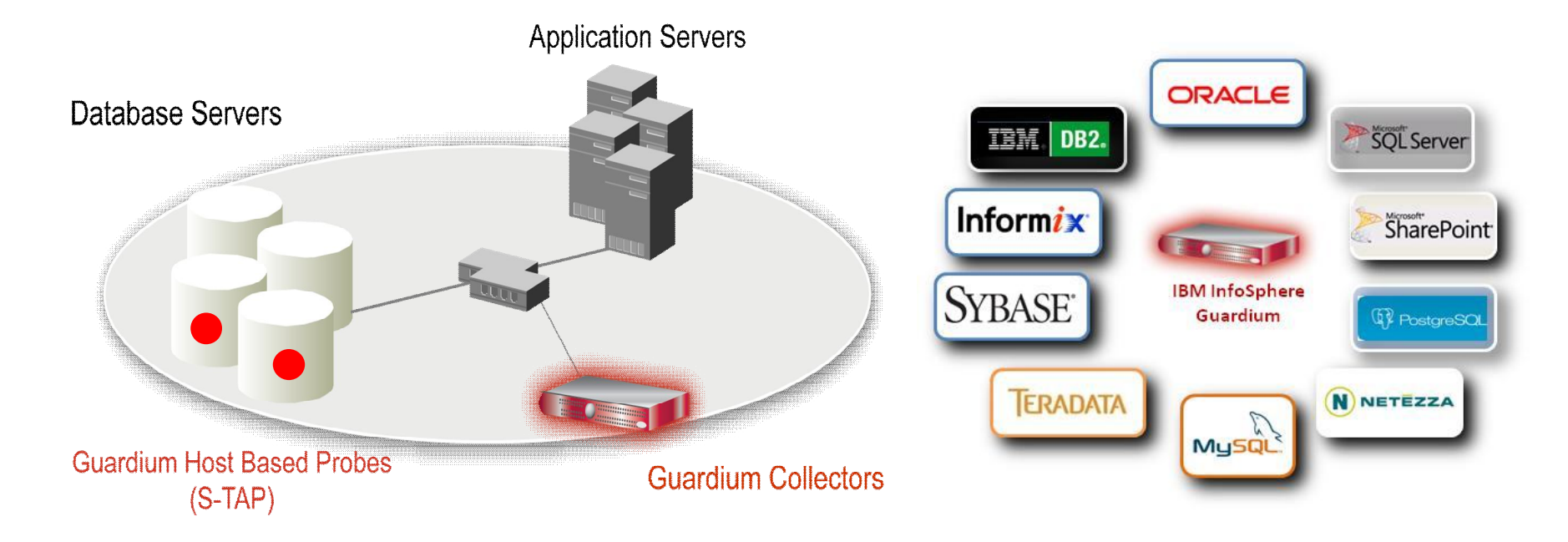

- Non-invasive architecture
	- Outside database
	- Minimal performance impact
	- No DBMS or application changes
- Cross-DBMS solution
- 100% visibility including local DBA access
- Enforces separation of duties
- **Does not rely on DBMS-resident logs that can easily be erased by attackers, rogue insiders**
- Granular, real-time policies & auditing
	- *Who, what, when, how*
- **57** © 2011 IBM Corporation • Automated compliance reporting, sign-offs & escalations (SOX, PCI, NIST, etc.)

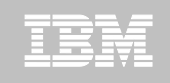

# **Exploit DB2 10 for z/OS with IBM DB2 Tools**

*Accelerate your ability to leverage compelling DB2 10 features with comprehensive Tools support*

**Data Encryption Tool for IMS and DB2 Databases DB2 Administration Tool / DB2 Object Compare for z/OS DB2 Audit Management Expert for z/OS DB2 Automation Tool for z/OS DB2 Bind Manager for z/OS DB2 Change Accumulation Tool for z/OS DB2 Cloning Tool for z/OS DB2 High Performance Unload for z/OS DB2 Log Analysis Tool for z/OS DB2 Object Restore for z/OS DB2 Path Checker for z/OS DB2 Query Management Facility for z/OS DB2 Query Monitor for z/OS DB2 Recovery Expert for z/OS** 

**DB2 SQL Performance Analyzer for z/OS DB2 Table Editor for z/OS DB2 Utilities Enhancement Tool for z/OS DB2 Utilities Suite for z/OS InfoSphere Change Data Capture InfoSphere Data Event Publisher InfoSphere Replication Server InfoSphere Optim Data Growth Solution for z/OS Optim Development Studio Optim pureQuery Runtime Optim Query Workload Tuner infoSphere Optim Test Data Management Solution for z/OS Tivoli OMEGAMON XE for DB2 Performance Expert on z/OS DB2 10 for z/OS** 

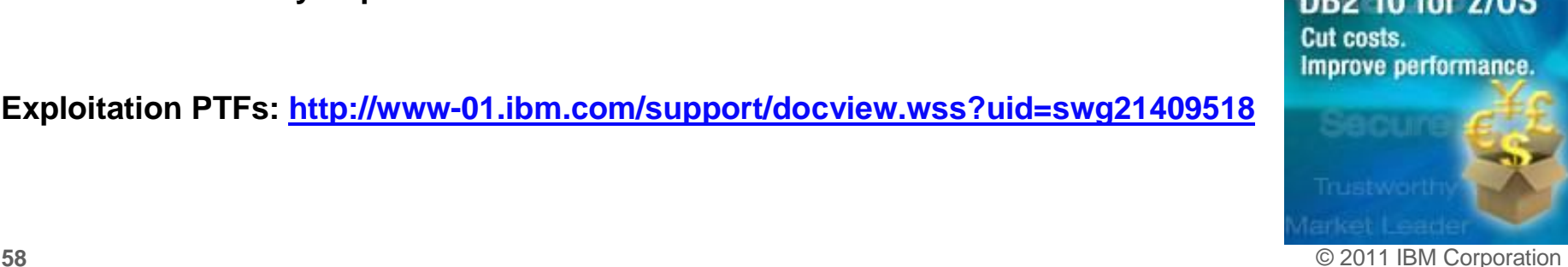

**Exploitation PTFs:<http://www-01.ibm.com/support/docview.wss?uid=swg21409518>**

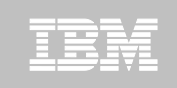

## **Disclaimer/Trademarks**

Information concerning non-IBM products was obtained from the suppliers of those products, their published announcements, or other publicly available sources. IBM has not tested those products and cannot confirm the accuracy of performance, compatibility, or any other claims related to non-IBM products. Questions on the capabilities of non-IBM products should be addressed to the suppliers of those products.

**The information on the new products is intended to outline our general product direction and it should not be relied on in making a purchasing decision. The information on the new products is for informational purposes only and may not be incorporated into any contract. The information on the new products is not a commitment, promise, or legal obligation to deliver any material, code or functionality. The development, release, and timing of any features or functionality described for our products remains at our sole discretion.**

This information may contain examples of data and reports used in daily business operations. To illustrate them as completely as possible, the examples include the names of individuals, companies, brands, and products. All of these names are fictitious, and any similarity to the names and addresses used by an actual business enterprise is entirely coincidental.

Trademarks The following terms are trademarks or registered trademarks of other companies and have been used in at least one of the pages of the presentation:

The following terms are trademarks of International Business Machines Corporation in the United States, other countries, or both: DB2 Universal Database, eServer, FlashCopy, IBM, IMS, iSeries, Tivoli, z/OS, zSeries, Guardium, IBM Smart Analytics Optimizer, Data Encryption Tool for IMS and DB2 Databases, DB2 Administration Tool / DB2 Object Compare for z/OS, DB2 Audit Management Expert for z/OS, DB2 Automation Tool for z/OS, DB2 Bind Manager for z/OS, DB2 Change Accumulation Tool for z/OS, DB2 Cloning Tool for z/OS, DB2 High Performance Unload for z/OS, DB2 Log Analysis Tool for z/OS, DB2 Object Restore for z/OS, DB2 Path Checker for z/OS, DB2 Query Management Facility for z/OS, DB2 Query Monitor for z/OS, DB2 Recovery Expert for z/OS, DB2 SQL Performance Analyzer for z/OS, DB2 Table Editor for z/OS, DB2 Utilities Enhancement Tool for z/OS, DB2 Utilities Suite for z/OS, InfoSphere Change Data Capture, InfoSphere Data Event Publisher, InfoSphere Replication Server, Optim Data Growth Solution for z/OS, Optim Development Studio, Optim pureQuery Runtime, Optim Query Workload Tuner, Optim Test Data Management Solution for z/OS, Tivoli OMEGAMON XE for DB2 Performance Expert on z/OS EMC and TimeFinder are trademarks of EMC Corporation Hitachi is a traademark of Hitchi Ltd

Microsoft, Windows, Windows NT, and the Windows logo are trademarks of Microsoft Corporation in the United States, other countries, or both. Java and all Java-based trademarks are trademarks of Sun Microsystems, Inc. in the United States, other countries, or both.

Other company, product, or service names may be trademarks or service marks of others.